# Mathematis
her Vorkurs an der Universität Hamburg (Analysis)

Torben Steckelberg Ste
kelberg

WiSe 2007/2008

## **Inhaltsverzeichnis**

#### Mathematis
her Vorkurs an der Universität Hamburg (Ana- $\mathbf{1}$ lysis) 1 1 Einführung II 4 Einführung II 4 Einführung II 4 Einführung II 4 Einführung II 4 Einführung II 4 Einführung I<br>1940 - Einführung II 4 Einführung II 4 Einführung II 4 Einführung II 4 Einführung II 4 Einführung II 4 Einführ  $1.1$ 1.1 Terme und S
hreibweisen . . . . . . . . . . . . . . . . . . . . . . . . . . 4  $\overline{4}$ 1.2 Zahlen . . . . . . . . . . . . . . . . . . . . . . . . . . . . . . . . . . . . 5 1.2.1 Natürli
he Zahlen: N . . . . . . . . . . . . . . . . .. . . . . . . 5 1.2.2 Ganze Zahlen: Z . . . . . . . . . . . . . . . . . . . . . . . . . . 5 1.2.3 Rationale Zahlen: Q . . . . . . . . . . . . . . . . . . . . . . . . <sup>6</sup> 1.2.4 Reelle Zahlen: R . . . . . . . . . . . . . . . . . . . . . . . . . . 7 1.3 1.3 Kombinatorik . . . . . . . . . . . . . . . . . . . . . . . . . . . . . . . . 9 9 1.4 Abbildungen . . . . . . . . . . . . . . . . . . . . . . . . . . . . . . . . . 13 1.5 Besondere Eigenschaften von Abbildungen . . . . . . . . . . . . . . . . . . 16  $16$ 1.6 Wieviele Zahlen gibt es? . . . . . . . . . . . . . . . . . . . . . . . . . . 19  $161$ Hilberts seltsames Hotel Andreas Andreas Andreas Andreas Andreas Andreas Andreas Andreas Andreas Andreas Andreas 19 21  $\overline{2}$ 2 Folgen 21 2.1 Konvergenz . . . . . . . . . . . . . . . . . . . . . . . . . . . . . . . . . 21 2.2 2.2 Aussagen über Folgenkonvergenz . . . . .. . . . . . . . . . . . . . . . 23 23 3  $3.1$ 3.1 Konvergenz . . . . . . . . . . . . . . . . . . . . . . . . . . . . . . . . . 26 26 3.2 Die geometris
he Reihe . . . . . . . . . . . . . . . . . . . . . . .. . . . 26 3.3 Das Zenon-Paradoxon 3.3 Das Zenon-Paradoxon . . . . .. . . . . . . . . . . . . . . . . . . . . . 28 28  $\overline{\mathbf{4}}$ 30 4 Dierentialre
hnung 30  $41$ 4.1 Dierenzierbarkeit . . . . . . . . . . . . . . . . . . . . . . . . . . . . . 30  $4.2$ 4.2 Ableitungen von wi
htigen Funktionen . . . . . . . . . . . . . . . . . . 33 33 4.3 Ableitungsregeln . . . . . . . . . . . . . . . . . . . . . . . . . . . . . . 34  $4.4$ 4.4 Höhere Ableitungen . . . . . . . . . . . . . . . .. . . . . . . . . . . . . 35 35 Das Newton-Verfahren  $\overline{5}$ 36 5.1 Babylonis
hes Wurzelziehen . . . . . . . . . . . . . . . . . . . . . . . . 3838

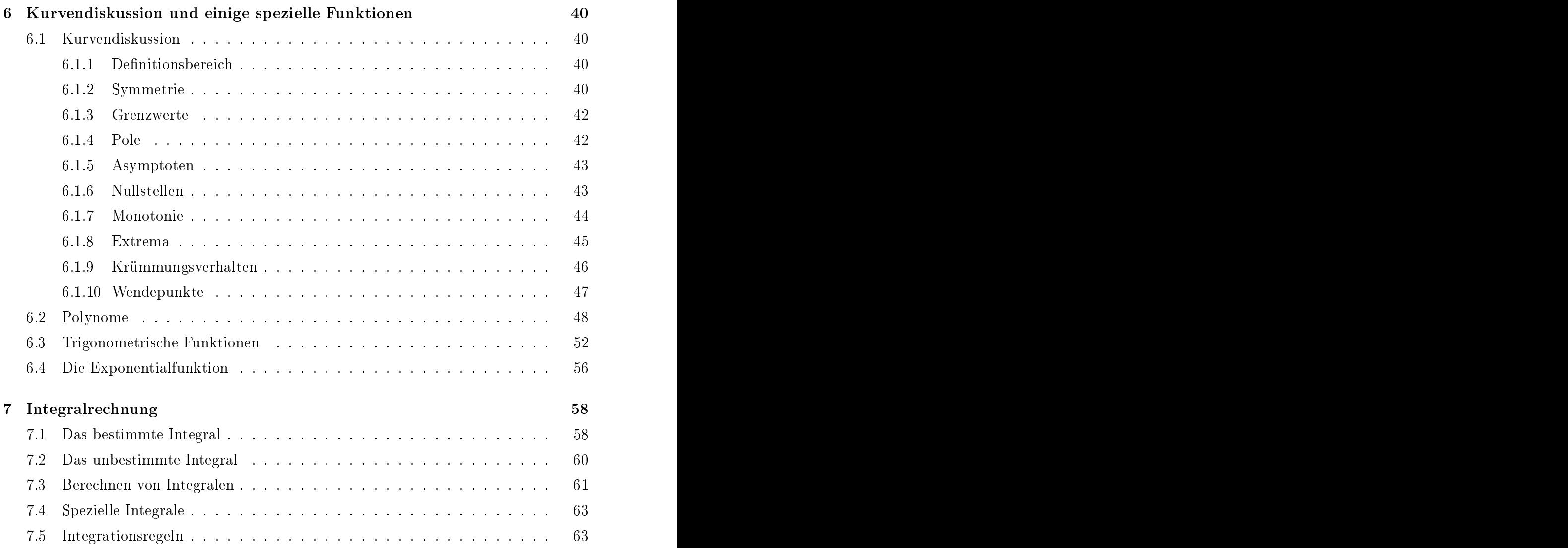

#### 1Einführung II

#### Terme und Schreibweisen  $1.1$

Zur Definition von mathematischen Symbolen wird für gewöhnlich ein Doppelpunkt vor einem Glei
hheitszei
hen benutzt, dabei wird der links (beim Doppelpunkt) stehende Ausdruck durch den anderen definiert.

(1.1) Beispiel. Möchte man die Menge betrachten, die ausschließlich die Zahlen 2, 3 und 4 enthält und diese Menge mit dem Buchstaben  $M$  bezeichnen, so schreibt man

$$
M:=\{2,3,4\}\,.
$$

Eine unsaubere S
hreibweise kommt au
h öfters vor, bei der der Doppelpunkt hinter dem Glei
hheitszei
hen steht, in dem Fall würde der re
hts (beim Doppelpunkt) stehende Ausdru
k dur
h den anderen deniert. Unser Beispiel würde dann wie folgt

$$
\{2,3,4\}=:M.
$$

(1.2) Definition. In der Mathematik steht der Begriff Term allgemein für einen sinnvollen Ausdru
k, der Zahlen, Variablen, mathematis
he Verknüpfungen et
. enthalten

## $(1.3)$  Beispiel (Terme). •  $\bullet$  6

•  $x^3$  (für eine reelle Zahl x)

$$
\bullet \ \ (a+b)^2
$$

## Indexs
hreibweise

Endli
he (oder au
h abzählbare unendli
he) Mengen in Zusammenhang stehender mathematischer Elemente (z.B. Zahlen) werden häufig mit nur einem Symbol (z.B.  $x$ ) gekennzeichnet, dass dann einen Laufindex  $(z.B. i)$  erhält um die Elemente zu unter-

Man nennt die Elemente (Zahlen) dann also beispielsweise  $x_1, x_2, x_3, x_4$ , wenn vier Zah-

(1.4) Beispiel. 
$$
x_1 = 4
$$
,  $x_2 = 6$ ,  $x_3 = 8$ ,  $x_4 = 10$ 

Diese Schreibweise ist vorteilhaft wenn sehr viele Elemente gleichzeitig betrachtet werden und man sie als  $x_i$  zusammenfassen kann; dabei muss dann nur noch angegebenen werden welche Indexwerte *i* gemeint sind, oben war dies z.B.  $1 \leq i \leq 4$ .

Oft wird die Indexschreibweise auch zur Definition von Elementen benutzt, man setzt beispielsweise

 $x_1 := 1$ 

und definiert unendliche viele weitere Symbole durch eine einzige Definition:

$$
x_i := 2 \cdot x_{i-1}, \text{ für } i \ge 2.
$$

Diese Definition ergibt eine Hintereinanderreihung von Zahlen:

$$
1, 2, 4, 8, 16, 32, 64, \ldots
$$

#### Auslassungspunkte

In der Darstellung oben wurden Auslassungspunkte verwendet um anzudeuten, dass noch viele weitere Zahlen (sogar unendlich viele) bei dieser Schreibweise weggelassen wurden, dem Leser jedoch klar sein dürfte welche Zahlen die nächsten folgenden wären. Dies wird in der Mathematik allgemein häufig gemacht um lange und unübersichtliche Darstellungen abzukürzen, man könnte z.B.

$$
1+2+3+4+5+6+7+8+9+10=1+2+3+\ldots+10
$$

schreiben.

#### $1.2$ Zahlen

#### $1.2.1$ Natürliche Zahlen: N

Als Natürliche Zahlen bezeichnet man meistens<sup>1</sup> die Menge  $\{1, 2, 3, 4, 5, 6, ...\}$  und schreibt symbolisch N dafür.

Um die Menge inklusive der Null darzustellen schreibt man dann  $\mathbb{N}_0 := \{0, 1, 2, \ldots\}.$ 

Bekannt sind Ihnen sicherlich die Addition und die Multiplikation auf der Menge der natürlichen Zahlen: Zu zwei natürlichen Zahlen x und y kann man  $x + y$  und  $x \cdot y$ berechnen und erhält jeweils wieder eine natürliche Zahl, z.B. ist

$$
4+5=9.
$$

und

$$
4 \cdot 5 = 20.
$$

#### 1.2.2 Ganze Zahlen:  $\mathbb Z$

Möchte man nun diese Struktur der Zahlen so erweitern, dass sie gewisse, in der Mathematik wichtige Eigenschaften, erfüllt, kommt man nicht drum herum eine größere Menge von Zahlen zu betrachten.

Eine wichtige Eigenschaft ist die Existenz eines Elements, hier also einer Zahl e, für die gilt

 $n + e = n = e + n$ , für alle  $n \in \mathbb{N}$ .

Nun ist Ihnen sicher sofort klar welche Zahl als einzige dafür in Frage kommt: Es ist die Null. Es gilt ja beispielsweise

$$
3 + 0 = 0 + 3 = 3
$$
 oder  $7 + 0 = 0 + 7 = 7$ .

<sup>&</sup>lt;sup>1</sup>Einige Mathematiker betrachten auch die Null als natürliche Zahl.

Man nennt <sup>0</sup> das additiv neutrale Element von Z.

Die zweite wi
htige Eigens
haft besteht in der Existenz eines sogenannten additiv inversen Elements zu einer beliebig (!) vorgegebenen Zahl  $n \in \mathbb{N}$ , d.h. zu jeder natürlichen Zahl n soll es ein Element (eine Zahl) m geben, so dass

$$
n+m=m+n=0
$$

 $\mathbf{q}$ 

Man brau
ht alsodie sogenannten negativen Zahlen, das additiv Inverse von einer natürlichen Zahl n wird als  $-n$  bezeichnet. Es gilt z.B.

$$
4 + (-4) = (-4) + 4 = 0 \text{ oder } 1 + (-1) = (-1) + 1 = 0.
$$

Die Ganzen Zahlen werden nun so definiert, dass sie alle diese Bedingungen erfüllen, man setzt folgli
h

$$
\mathbb{Z} := \{0, 1, -1, 2, -2, 3, -3, \ldots\}.
$$

Bemerkung. Für ein  $m \in \mathbb{Z}$  definiert man häufig auch noch die Menge

$$
\mathbb{Z}^{\leq m} := \{ z \in \mathbb{Z} | m \geq z \}
$$

aller ganzen Zahlen, die kleiner oder gleich  $m$  sind. Analog werden auch Mengen wie  $\mathbb{N}^{\leq m}$  oder  $\mathbb{Z}^{\geq m}$  etc. definiert.

#### 1.2.3 Rationale Zahlen: Q

Wie eben bzgl. der Addition kann man au
h die Existenz eines neutralen Elements bzw. inverser Elemente bzgl. der Multiplikation verlangen. Ein mögli
hes neutrales Element (bzw. neutrale Zahl) der Multiplikation  $d$  müßte folgendes leisten:

$$
d \cdot z = z \cdot d = z, \forall z \in \mathbb{Z}.
$$

Offensichtlich ist die Eins genau jene Zahl, die die geforderten Eigenschaften erfüllt, h gilt u.a. h gilt u.a. h gilt u.a. h gilt u.a. h gilt u.a. h gilt u.a. h gilt u.a. h gilt u.a. h gilt u.a. h

$$
1 \cdot 6 = 6 \cdot 1 = 6.
$$

Das multiplikativ neutrale Element ist also bereits vorhanden. Wie sieht es mitden Inversen aus? Zu jeder beliebigen ganzen Zahl z soll es eine Zahl w geben, so dass

$$
z\cdot w=w\cdot z=1
$$

 $\mathbf{u}$ 

Wie Sie sicher wissen muss man für  $z \neq 0$  dazu einfach  $w := \frac{1}{z}$  wählen, den sogenannten  $z$  wainen, den sogenannten Kehrwert von z, denn es gilt beispielsweise

$$
4 \cdot \frac{1}{4} = \frac{1}{4} \cdot 4 = \frac{4}{4} = 1.
$$

Für  $z = 0$  gibt es kein multiplikativ inverses Element.

Somit erhält man die Menge aller sogenannten Brü
he, formal ges
hrieben:

$$
\mathbb{Q}:=\left\{\frac{a}{b} \mid a\in \mathbb{Z}, b\in \mathbb{N}\right\}.
$$

#### $\mathbf{1}$

- **Bemerkung.** 1. Für das multiplikativ inverse Element zu  $z \neq 0$ , also  $\frac{1}{z}$ , schreibt  $z$ , semento man oft auch  $z^{-1}$ . man oft auch  $z^{-1}$ .
	- 2. Ein Bru
	hstri
	h ist glei
	hbedeutend mit einer Division.
	- 3. Es gelten diverse Re
	henregeln in Q, von denen hier nur die grundlegendsten erwähnt werden sollen:
		- Für  $b \neq 0$  gilt stets  $\frac{b}{b} = 1$ .  $\frac{b}{b} = 1.$
		- Für alle  $b \in \mathbb{Q}$  gilt  $\frac{b}{1} = b$ .  $\frac{b}{1} = b.$
		- Brüche können mit ganzen Zahlen multipliziert werden, es gilt  $a \cdot \frac{c}{d} = \frac{ac}{d}$ .  $d$  .
		- Brüche können erweitert werden, es gilt  $\frac{c}{d} = \frac{ac}{a \cdot d}$  für  $a \neq 0$ .
		- Zwei Brüche können addiert werden, dazu bringt man sie zunächst auf den glei
		hen Nenner (gegebenenfalls erweitern) und addiert dann wie folgt:  $\frac{f}{b}+\frac{g}{b}=\frac{f+g}{b}$  $b$  .
		- Zwei Brüche können leicht miteinander multipliziert werden:  $\frac{a}{b} \cdot \frac{c}{d} = \frac{ac}{bd}$  (be $bd \vee^{\infty}$ achte, dass mit  $b \neq 0$  und  $d \neq 0$  auch  $b \cdot d \neq 0$  ist).
		- Durch einen Bruch  $\neq 0$  zu dividieren ist gleichbedeutend dazu mit dem Kehrwert (der dann automatis
		h existieren muss) zu multiplizieren, d.h. es gilt  $\frac{a}{\frac{b}{c}} = a \cdot \frac{c}{b} = \frac{ac}{b}$ .  $b$  .

#### 1.2.4 Reelle Zahlen: R

Man kann jede rationale Zahl p auch in sogenannter Dezimalschreibweise darstellen,

$$
p = x_m \cdot 10^m + \ldots + x_2 \cdot 10^2 + x_1 \cdot 10^1 + x_0 \cdot 10^0 + x_{-1} \cdot 10^{-1} + x_{-2} \cdot 10^{-2} + \ldots,
$$

d.h. es giltar es giltar es giltar es giltar es giltar es giltar es giltar es giltar es giltar es giltar es gi

$$
p = x_m \cdot 10^m + \dots x_2 \cdot 100 + x_1 \cdot 10 + x_0 + x_{-1} \cdot \frac{1}{10} + x_{-2} \cdot \frac{1}{100} + \dots
$$

und in der übli
hen Darstellung würde man

$$
p = x_m \dots x_2 x_1 x_0, x_{-1} x_{-2} \dots
$$

schreiben, wobei alle (!)  $x_i$  Ziffern zwischen 0 und 9 sind. Wenn wir jetzt erstmal vereinfachend annehmen  $p$  sei kleiner als 1000 ergibt sich

$$
p=x_2x_1x_0, x_{-1}x_{-2}\ldots
$$

(1.5) Beispiel. Einfach und Ihnen sicher vertraut sind folgende Darstellungen:

• Für  $x_2 = x_1 = x_0 = 2$  und  $x_i = 0$  für  $i < 0$  oder  $i > 2$  gilt  $p = 222$ .

• Für  $x_0 = 7$ ,  $x_{-1} = 5$  und alle anderen  $x_i = 0$  ergibt sich  $p = 7, 5$ .

(1.6) Satz. Jeder rationalen Zahl  $p \in \mathbb{Q}$  läßt sich eine endliche oder perodische Dezimaldarstellung zuordnen, d.h. in Dezimalschreibweise hat jede rationale Zahl p eine Darstel lung der Form

$$
p = x_m \dots x_2 x_1 x_0, x_{-1} x_{-2} \dots x_{-n}
$$

mit festen Zahlen  $m \in \mathbb{N}$  und  $n \in \mathbb{N}$ , oder

$$
p = x_m \dots x_0, x_{-1} \dots \underbrace{x_{-n} \dots x_{-r}}_{Periode} x_{-n} \dots x_{-r} x_{-n} \dots,
$$

wobei sich die Einträge  $x_{-n}$  bis  $x_{-r}$  periodisch wiederholen.

 $(1.7)$  Definition. Als Menge der reellen Zahlen R definieren wir

$$
\mathbb{R} := \left\{ r = \pm x_m 10^m + \ldots + x_1 10 + x_0 + x_{-1} \frac{1}{10} + \ldots \mid m \in \mathbb{N}, x_i \in \{0, \ldots, 9\} \, \forall i \in \mathbb{Z}^{\leq m} \right\},
$$

d.h. es sind insbesondere au
h Zahlen zugelassen, die in Dezimaldarstellung weder endlich noch periodisch sind. Solche Zahlen werden dann als irrational bezeichnet und die reellen Zahlen setzen si
h aus den rationalen und irrationalen zusammen.

Bemerkung.  $\sqrt{2}$  und  $\pi$  sind Beispiele für irrationale reelle Zahlen.

#### Eigens
haften des Re
hnens mit Zahlen

• Kommutativität: Sowohl die Multiplikation als au
h die Addition von Zahlen ist kommutativ, d.h. für beliebige Zahlen  $a, b \in \mathbb{R}$  gilt

$$
a + b = b + a \wedge a \cdot b = b \cdot a.
$$

• Assoziativität: Sowohl die Multiplikation als au
h die Addtion von Zahlen ist assoziativ, d.h. für beliebige Zahlen  $a, b, c \in \mathbb{R}$  gilt

$$
(a+b)+c = a+(b+c) \wedge (a \cdot b) \cdot c = a \cdot (b \cdot c).
$$

• Es gilt das Distributivgesetz:

$$
a \cdot (b + c) = a \cdot b + a \cdot c, \forall a, b, c \in \mathbb{R}.
$$

Bemerkung. Die mehrfache Hintereinandermultiplikation einer Zahl, also z.B. 5 · 5 · 5, kann kürzer in der sogenannten Potenzform dargestellt werden, in unserem Beispiel wäre das  $5^3$ . wäre das  $5^3$ .

Für  $r \in \mathbb{R}$  und  $n \in \mathbb{N}$  setzt man also

$$
r^n := \underbrace{r \cdot r \cdot r \ldots \cdot r}_{n-\mathrm{mal}}.
$$

Für alle  $r \in \mathbb{R}$  setzt man  $r^0 := 0$ .

#### $\mathbf{1}$

Potenzrechenregeln Für  $r \in \mathbb{R}$  und  $m, n \in \mathbb{N}$  gilt:

- $r^m \cdot r^n = r^{m+n}$
- $(r^m)^n = r^{m \cdot n}$
- Für  $r \neq 0$  und  $m \geq n$  gilt  $\frac{r^m}{r^n} = r^{m-n}$  und  $\frac{r^n}{r^m} = \frac{1}{r^{m-n}}$ .  $\overline{r^{m-n}}$ .

(1.8) Definition. Für ein beliebiges  $n \in \mathbb{N}$  und  $i \leq n$  seien  $a_i$  reelle Zahlen, also  $a_i \in \mathbb{R}, \forall i \leq n$ . Dann sei

$$
\sum_{i=1}^{n} a_i := a_1 + a_2 + a_3 + \dots + a_n.
$$

 $\textbf{Bemerkung.}\,\,$  Entsprechend setzt man  $\sum\limits_{}^n a_i = a_2 + a_3 + ... + a_n,$  etc., eine Summe muss  $i=2$  $a_i = a_2 + a_3 + \ldots + a_n$ , etc., eine Summe muss also nicht unbedingt beim Index  $i = 1$  beginnen.

(1.9) Beispiel. 1.  $a_i = 2, \forall i \leq n$ . Dann ist  $\sum_{i=1}^{n} a_i = a_1 + a_2 + a_3 + ... + a_n =$  $a_i = a_1 + a_2 + a_3 + \ldots + a_n =$  $2 + 2 + 2 + \ldots + 2$  $n$ <sup>n</sup> $-$ mal  $= n \cdot 2$ .

Für beispielsweise  $n=3$  ist in diesem Fall also  $\sum^3 a_i = a_1 + a_2 + a_3 = 2 + 2 + 2 = 3$  $\frac{i=1}{i}$  $a_i = a_1 + a_2 + a_3 = 2 + 2 + 2 =$  $3 \cdot 2 = 6.$ 

2. Setze  $a_i := i, \forall i \leq n$ , d.h.  $a_1 = 1, a_2 = 2, a_3 = 3$  usw., dann ist  $\sum_{i=1}^{n} a_i = a_1 + a_2 +$  $a_i = a_1 + a_2 +$  $a_3 + ... + a_n = 1 + 2 + 3 + ... + n$ 

### Direkte Folgerungen

1. Für  $n \geq 2$  und beliebige (!)  $a_i \in \mathbb{R}$  (d.h. jede endliche Summe reeller Zahlen) gilt  $\sum_{n=1}^{\infty}$  $i=1$  $a_i = (a_1 + a_2 + \dots + a_{n-1}) + a_n = a_n + (a_1 + a_2 + \dots + a_{n-1}) = a_n + \sum_{i=1}^{n-1} a_i$  $i=1$  $a_i$ .

2. Für beliebige  $a_i, b_i \in \mathbb{R}$  gilt  $(\sum_{i=1}^{n} a_i) + (\sum_{i=1}^{n} b_i) = (a_1 + a_2 + a_3 + ... + a_n) + (b_1 + b_2 + b_3)$  $i=1$  $a_i) + (\sum^{n}$  $i=1$  $b_i) = (a_1 + a_2 + a_3 + \ldots + a_n) + (b_1 + b_2 + b_3)$  $b_3 + ... + b_n) = a_1 + b_1 + a_2 + b_2 + ... + a_n + b_n = \sum_{n=1}^{n}$  $i=1$  $(a_i + b_i).$ 

3. Man kann eine allgemeine Summe  $\sum_{i=1}^{n} a_i$  (dann ist  $m \leq n$ ) mit einem konstanten  $\sum_{i=m} a_i$  (dann ist  $m \leq n$ ) mit einem konstanten Faktor c multiplizieren:

$$
c \cdot \sum_{i=m}^{n} a_i = \sum_{i=m}^{n} c \cdot a_i.
$$

4. Eine Summe, die aus mindenstens zwei Summanden besteht kann man in zwei Summen aufspalten:

$$
\sum_{i=m}^{n} a_i = \sum_{i=m}^{l} a_i + \sum_{i=l+1}^{n} a_i,
$$

wobei  $m \leq l < l+1 \leq n$  gelten muss.

(1.10) Satz. Es gilt 
$$
\sum_{k=1}^{n} k = \frac{n \cdot (n+1)}{2}, \forall n \in \mathbb{N}.
$$

Beweis. Wir beweisen die Aussage durch eine sogenannte **vollständige Induktion** nach  $n \in \mathbb{N}$ , das ist eine Beweisform, die häufig sehr nützlich ist um eine Aussage für (abzählbar) unendli
h viele Fälle zu beweisen.

In unserem Fall unterscheiden sich die Fälle durch den Wert von  $n$ . Da  $n \in \mathbb{N}$  unendlich viele vers
hiedene Werte annehmen kann ist es unmögli
h alle Fälle einzeln na
heinander zu beweisen, man wäre unendli
h lange damit bes
häftigt. . .

Die Idee besteht darin, die Aussage zuerst für einen festen Startwert  $n_0 \in \mathbb{N}$  zu zeigen, im obigen Fall wird das  $n_0 = 1$  sein, und anschließend in einem allgemeinen Schritt (Induktionss
hluss genannt) zu beweisen, dass aus der Gültigkeit der Behauptung für ein festes  $n \in \mathbb{N}$  die Gültigkeit der Behauptung für  $n+1$  folgt.

Hat man dies ges
hat, ist man fertig, denn die Glei
hung gilt dann, wie ja gezeigt wurde, für den Startwert  $n_0$  (hier ist  $n_0 = 1$ ) und mit dem Induktionsschluss auch für  $n_0 + 1$ , da die Behauptung für  $n_0 + 1$  gilt, muss sie nach dem Induktionsschluss auch für  $n_0 + 2$  richtig sein, entsprechend auch für  $n_0 + 3$  usw.; es ist ein Dominoeffekt, mit dem man eine Aussage tatsä
hli
h für unendli
he viele Fälle beweisen kann.

Allgemein unterteilt man eine Induktion in drei Abs
hnitte: Induktionsanfang, Induktionss
hritt und Induktionss
hluss.

Induktionsanfang und -s
hluss wurden eben bereits erklät, der sogenannte Induktionss
hritt dazwis
hen dient ledigli
h der Feststellung, dass ab dieser Stelle des Beweisesfür ein allgemeines und fest gewähltes  $n \in \mathbb{N}$  die Richtigkeit der Behauptung vorausgesetzt wird:

Der Induktionsschluss ist i.A. nur unter Voraussetzung des Induktionsschritts richtig.

Für unseren Satz sieht ein Induktionsbeweis nun wie folgt aus:

1. Induktionsanfang: Der Startwert ist  $n_0 = 1$ , also rechnen wir einfach nach, ob die Gleichung für  $n = 1$  gilt:

$$
\sum_{k=1}^{1} k = 1 = \frac{2}{2} = \frac{1 \cdot (1 + 1)}{2},
$$

die Behauptung ist also offensichtlich für  $n = 1$  korrekt.

2. Induktionsvoraussetzung: Wir nehmen nun an, dass die Glei
hung für ein beliebiges, aber fest gewähltes  $n \in \mathbb{N}$  richtig sei. Und genau dieses fest gewählte n nehmen wir mit hinüber in den Induktionss
hluss:

#### 1 Einführung II

3. Induktionsschluss: Unter der Annahme aus dem Induktionsschritt möchten wir nun eine Aussage über  $n+1$  machen, und da wir ja wissen was zu beweisen ist, die Behauptung aus dem Satz oben, liegt der Ansatz für die folgenden Argumentationen auf der Hand: Wir müssen die Summe

$$
\sum_{k=1}^{n+1} k
$$

betrachten. Mit den uns bekannten Rechenregeln für Summen beginnen wir nun. diesen Term umzuformen:

$$
\sum_{k=1}^{n+1} k = (1+2+3+\ldots+n) + (n+1) = \left(\sum_{k=1}^{n} k\right) + (n+1). \tag{1}
$$

Die nächste Umformung ist die entscheidende für den ganzen Beweis, es ist die Stelle, an der wir die Annahme aus dem Induktionsschritt benutzen werden, nämlich dass die Behauptung für n richtig wäre. Dies vorausgesetzt, können wir weiter umformen:

$$
\left(\sum_{k=1}^{n} k\right) + (n+1) = \frac{n \cdot (n+1)}{2} + (n+1). \tag{2}
$$

Nun sind wir fast schon fertig, es sind lediglich noch die beiden letzten Zahlen zu addieren. Fasst man nun noch einmal alles in einer Gleichungskette zusammen, ergibt sich

$$
\sum_{k=1}^{n+1} k = (1+2+3+\ldots+n) + (n+1) = \left(\sum_{k=1}^{n} k\right) + (n+1) \stackrel{(2)}{=} \frac{n \cdot (n+1)}{2} + (n+1) = \frac{n \cdot (n+1)}{2} + \frac{2 \cdot (n+1)}{2} = \frac{(n+1) \cdot (n+2)}{2} = \frac{(n+1) \cdot (n+1) + 1}{2},
$$

und genau das war ja zu zeigen, da die Gleicheit

$$
\sum_{k=1}^{n+1} k = \frac{(n+1) \cdot ((n+1) + 1)}{2}
$$

die Richtigkeit der Behauptung für  $n+1$  beweist, falls die Behauptung für das fest gewählte beliebige  $n$  aus dem Induktionsschritt richtig ist.

Wie oben erklärt ist die Aussage nun für alle  $n \in \mathbb{N}$  bewiesen, da sie im Induktionsanfang für  $n=1$  beiwesen wurde und aufgrund des Dominoeffekts auch für  $n=2$ , damit auch für  $n=3$  usw. gelten muss, also für alle natürlichen Zahlen.  $\Box$ 

· Die eben bewiesene Formel nennt man auch Gaußsche Summen-Bemerkung. formel.

• Analog zur Summe der ersten  $n$  natürlichen Zahlen gibt es auch eine Formel für die Summe der ersten n Quadratzahlen:  $\sum_{k=1}^{n} k^2 = \frac{n \cdot (n+1) \cdot (2n+1)}{6}$ .

(1.11) Definition. Für eine natürliche Zahl n ist  $n$ –Fakultät, geschrieben n!, definiert durch

$$
n! := 1 \cdot \ldots \cdot n.
$$

D.h.  $n$ -Fakultät erhält man durch Multiplizieren der ersten  $n$  natürlichen Zahlen.

(1.12) Definition. Für  $k, n \in \mathbb{N}_0$ ,  $n \geq k$  und  $0! := 1$  setze

$$
\binom{n}{k} := \frac{n!}{k!(n-k)!}.
$$

Die Zahlen  $\binom{n}{k}$  heißen Binomialkoeffizienten.

**Bemerkung.** Es gilt  $\binom{n}{k} = \binom{n}{n-k}$ .

(1.13) Satz (Binomischer Lehrsatz). Für  $a, b \in \mathbb{R}$  und  $n \in \mathbb{N}_0$  gilt

$$
(a+b)^n = \sum_{k=0}^n \binom{n}{k} a^k b^{n-k}.
$$

• Für  $n = 2$  ergibt sich damit die bekannte binomische Formel Bemerkung.

$$
(a+b)^2 = {2 \choose 0}b^2 + {2 \choose 1}ab + {2 \choose 2}a^2 = b^2 + 2ab + a^2.
$$

• Die Binomialkoeffizienten kann man sich auch ohne Kenntnisse über Fakultäten leicht im sogenannten Pascalschen Dreieck berechnen:

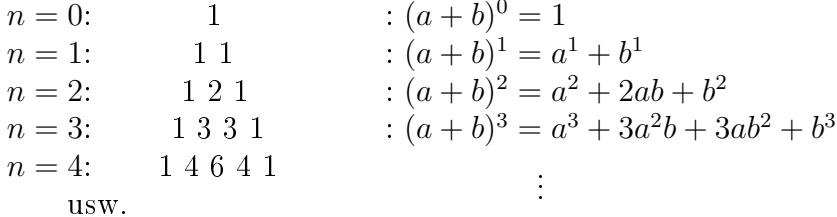

Die Bedeutung der Binomialkoeffizienten für die Kombinatorik liegt u.a. darin, dass für  $n\geq k$ die Zahl $\binom{n}{k}$ genau die Anzahl von Möglichkeiten angibt aus einer Menge von  $n$ Elementen k verschiedene auszuwählen.

Vorstellen kann man sich dies wie beim Lottospielen, wo  $k = 6$  aus  $n = 49$  gezogen werden. Wichtig dabei ist, dass die gezogenen Elemente (Lottokugeln) nicht zurückgelegt werden vor dem nächsten Ziehen und dass die Reihenfolge, in der die Elemente gezogen wurden, nicht beachtet wird (ebenfalls wie beim Lotto).

Wenn man nun aus der Menge mit  $n$  Elementen beginnt zu ziehen, gibt es zuerst  $n$ verschiedene Möglichkeiten (49 verschiedene Kugeln beim Lottospiel), beim 2. Ziehen

#### $1$

noch n−1 Möglichkeiten (noch 48 Kugeln übrig), anschließend noch n−2 Möglichkeiten usw., d.h. es gibt

$$
n \cdot (n-1) \cdot \ldots \cdot (n-k+1) = \frac{n!}{(n-k)!}
$$

vers
hiedene Mögli
hkeiten k Elemente aus n zu ziehen, wenn man die Reihenfolge des Ziehens unters
heidet.

Ma
ht man dies ni
ht, wie z.B. beim Lottospiel (wo ja die Ziehung 5,6,7,8,9,3 mit der Ziehung 3,5,6,7,9,8 identisch ist), muss man bedenken, dass bei der Zahl  $\frac{n!}{(n-k)!}$  jede  $(n-k)!$  jede Zugmöglichkeit genau  $k!$  – mal gezählt wird. Das kann man sich leicht klar machen:

In unserem Lottoziehungsbeispiel, es wurden die Zahlen 3,5,6,7,8 und 9 gezogen, muss lediglich überlegt werden wieviele verschiedene Möglichkeiten es gibt die sechs Zahlen in verschiedene Reihenfolgen anzuordnen. Betrachtet man zuerst die drei, so kann man sie an 6 unters
hiedli
hen Positionen platzieren, für die 5 sind dann jeweils (!) nur no
h 5 unters
hiedli
he Plätze frei, für die 6 dann jeweils (!) nur no
h 4 Plätze usw., d.h. es  $\mathbf{a}$ 

$$
6 \cdot 5 \cdot 4 \cdot 3 \cdot 2 \cdot 1 = 6!
$$

Mögli
hkeiten.

Allgemein, wenn k−mal gezogen wird, sind es entspre
hend k! Mögli
hkeiten. Da wir nun in unserer bisherigen Rechnung oben jede Zugmöglichkeit genau k!–mal gezählt haben, muss der Term  $\frac{n!}{(n-k)!}$  noch durch  $k!$  dividiert werden und wir erhalten

$$
\frac{n!}{k!(n-k)!} = \binom{n}{k}
$$

als gesu
hte Zahl.

## 1.4 Abbildungen in der Stadt auf der Stadt auf der Stadt auf der Stadt auf der Stadt auf der Stadt auf der Sta<br>1.4 Abbildungen in der Stadt auf der Stadt auf der Stadt auf der Stadt auf der Stadt auf der Stadt auf der Sta

(1.14) Definition. Seien zwei Mengen D und M gegeben. Eine Abbildung  $f: D \to M$ ist eine Zuordnung, die jedem Element d ∈ D genau ein (!) Element m ∈ M zuordnet. In dem Fall schreibt man dann  $f(d) = m$ .

 $D$  wird als Definitionsbereich und  $M$  als Bildbereich oder Wertebereich bezeichnet. In der Gleichung  $f(d) = m$  nennt man d das Argument und m den Funktionswert (zum Argument  $d \in D$ ).

Für eine Teilmenge  $S \subset D$  definiert man allgemein  $f(S) := \{f(s) | s \in S\}.$ 

(1.15) Beispiel. Um eine Abbildungsvors
hrift anzugeben, also festzulegen wohin ein  $m \in M$  abgebildet wird, benutzt man entweder einen Pfeil mit senkrechtem Strich  $(\rightarrow)$ oder man schreibt direkt hin  $f(m) := \ldots$ 

1.  $f : \mathbb{R} \to \mathbb{R} : x \mapsto x^2$ 

ist das Standardbeispiel für eine Parabel. Für diese Funktion ist z.B.  $f({2, 3, 4}) = {f(2), f(3), f(4)} = {4, 9, 16}.$ 

- 2.  $f : \mathbb{R} \to \mathbb{R}$  mit  $f(x) := x^2, \forall x \in \mathbb{R}$  definiert die selbe Abbildung. Dabei ist in beiben Fällen  $x$  nur ein Symbol, das beliebig gewählt werden kann, die selbe Abbildung könnte man auch wie folgt definieren:  $f:\mathbb{R}\rightarrow\mathbb{R}:u\mapsto u^2.$
- 3. f : ℝ → ℝ :  $x \mapsto x$ , also die Abbildung bei der jede reelle Zahl auf sich selbst abgebildet wird, bezei
hnet man als die Identitätsabbildung und s
hreibt dafür  $\text{auch } f = \text{id}.$

Bemerkung. Für Abbildungen (auch Funktionen genannt) werden häufig kleine lateinische Buchstaben  $(f, g, h, \ldots)$  benutzt, prinzipiell kann aber natürlich auch jedes andere Symbol verwendet werden.

Wichtig ist, dass für eine Abbildung  $f$  der Term  $f(x)$  i.A. keine Funktion ist sondern ein Element des Bildberei
hs.

Bei Abbildungen  $\mathbb{R} \to \mathbb{R}$  ist es oft für die Anschauung hilfreich den Graphen der Funktion zu skizzieren, dazu betrachtet man die Menge aller Punktepaare  $(x, f(x))$  mit  $x \in \mathbb{R}$  und trägt einige von ihnen in einem 2-dimensionalen Koordinatensystem ein.

(1.16) Beispiel. 1. Für  $f : \mathbb{R} \to \mathbb{R} : x \mapsto x^2$  sieht der Graph wie folgt aus:

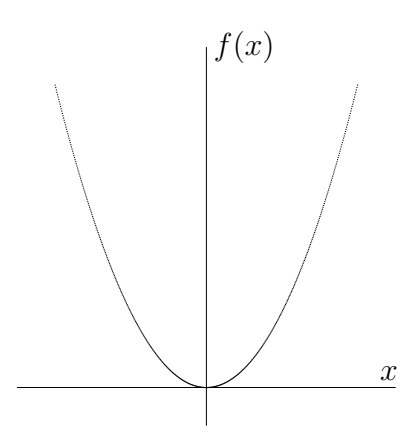

2. Die Vorschrift  $f: \mathbb{R}^{\geq 0} \to \mathbb{R}: x \mapsto \sqrt{x}$  ist auch eine Abbildung, wenn man sich festlegt unter  $\sqrt{x}$  ausschließlich die postive Wurzel von x zu verstehen und diese dem Definitionswert x zuzuordnen, so dass beispielsweise  $f(9) = 3$  gilt, aber eben  $f(9) \neq -3$ , obwohl ja auch  $(-3)^2 = 9$  ist.

Der Graph dieser Abbildung ergibt si
h im Prinzip dur
h eine Drehung desobigen Graphen um 90◦ (und weglassen der unteren Parabelhälfte).

#### $1$

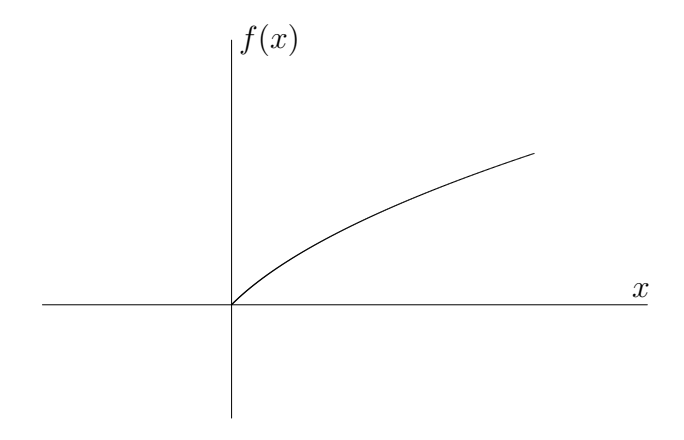

Eine weitere wichtige Funktion  $\mathbb{R} \to \mathbb{R}$  ist die sogenannte Betragsfunktion b, die jeder reellen Zahl x ihren Betrag, geschrieben  $|x|$ , zuordnet. Formal definieren kann man sie wie folgt: where  $\mathbf{f}$  follows  $\mathbf{f}$ 

$$
b: \mathbb{R} \to \mathbb{R}: x \mapsto |x| := \begin{cases} x, \text{ falls } x \ge 0 \text{ ist} \\ -x, \text{ falls } x < 0 \text{ ist} \end{cases}.
$$

.

Folgerung. Es ist  $|x| \geq 0, \forall x \in \mathbb{R}$ .

Direkt beweisbar ist au
h folgende wi
htige Feststellung:

(1.17) Satz (Dreiecksungleichung). Für alle  $x, y \in \mathbb{R}$  gilt

 $|x + y| \leq |x| + |y|$ .

Beweis. Um diese Aussage zu zeigen, benutzen wir eine in der Mathematik häufig verwendete Te
hnik: Die Fallunters
heidung. Wir unters
heiden die drei Fälle

- 1.  $x = 0$  oder  $y = 0$ .
- 2.  $x, y < 0$  oder  $x, y > 0$ .
- 3.  $x, -y < 0$  oder  $x, -y > 0$ .

Wichtig ist zunächst die Feststellung, dass diese drei fälle tatsächlich alle Möglichkeiten abdecken, d.h. jede Möglichkeit Wahl von  $x, y \in \mathbb{R}$  lässt sich mit einem der drei Fälle bes
hreiben.

Und anschließend müssen wir unsere Behauptung nur noch für die drei unterschiedenen Fälle getrennt beweisen:

- 1. Sei o.B.d.A.  $x = 0$ . Dann gilt  $|x + y| = |0 + y| = |y| = 0 + |y| = |x| + |y|$ .
- 2. Für  $x, y < 0$  gilt  $|x + y| = -(x + y) = (-x) + (-y) = |x| + |y|$ . Analog gilt auch für  $x, y > 0$  sogar die Gleichheit.

 $\Box$ 

3. Seien o.B.d.A.  $x, -y < 0$  und  $|y| \ge |x|$ . Dann gilt

$$
|x + y| < |y| < |x| + |y| \, .
$$

(1.18) Definition. Eine Funktion  $f: D \subset \mathbb{R} \to \mathbb{R}$  heißt beschränkt auf D, wenn gilt:

$$
\exists m \in \mathbb{R} : |f(x)| \le m, \forall x \in D.
$$

(1.19) Beispiel. 1) id:  $\mathbb{R} \to \mathbb{R} : x \mapsto x$  ist nicht beschränkt.

2)  $f : \mathbb{R} \to \mathbb{R}$  mit  $f(x) := 3, \forall x \in \mathbb{R}$  ist beschränkt auf  $\mathbb{R}$ .

(1.20) Definition. Hat man zwei Funktionen  $f: D_1 \subset \mathbb{R} \to \mathbb{R}$  und  $g: D_2 \subset \mathbb{R} \to \mathbb{R}$ mit  $f(D_1) \subset D_2$  (d.h. für alle  $d \in D_1$  ist  $f(d) \in D_2$ ), so kann man für jedes  $d \in D_1$  den Term  $f(d)$  als Argument in die Abbildung q einsetzen, d.h. man kann den Term

$$
g(f(d)) \in \mathbb{R}
$$

berechnen und allgemein eine neue Abbildung  $D_1 \to \mathbb{R}$  definieren durch

$$
g \circ f : D_1 \to \mathbb{R} : x \mapsto g(f(x)) =: (g \circ f)(x).
$$

Man nennt g ◦ f die Hintereinanderausführung oder Verknüpfung von g und f und spricht es oft als  $g \nvert v$ erknüpft f.

 $(1.21)$  Beispiel. Seien f und q gegeben durch

$$
f : \mathbb{R} \to \mathbb{R} : x \mapsto x^2
$$

$$
g:\mathbb{R}^{\geq 0}\to\mathbb{R}:x\mapsto\sqrt{x}.
$$

Wegen  $x^2 \geq 0, \forall x \in \mathbb{R}$  ist die Voraussetzung  $f(\mathbb{R}) \subset \mathbb{R}^{\geq 0}$  erfüllt und es gilt

$$
(g \circ f)(u) := g(f(u)) = g(u^2) = \sqrt{u^2} = u.
$$

D.h. es gilt  $(q \circ f) = id$  (Man setzt ein Gleichheitszeichen zwischen zwei Funktionen, wenn die beiden Funktionen den selben Definitionsbereich haben und jedes Element des Definitionsbereichs gleich abbilden).

### 1.5 Besondere Eigens
haften von Abbildungen

Wir definieren nun noch zwei besonders wichtige Eigenschaften mancher Abbildungen und betrachten diese anschließend an Beispielen.

 $(1.22)$  Definition. Eine Abbildung

$$
f: D \to M
$$

heißt injektiv, falls für alle  $d_1, d_2 \in D$  gilt

$$
f(d_1) = f(d_2) \quad \Rightarrow \quad d_1 = d_2.
$$

### $1$

Die Abbildung wird also genau dann injektiv genannt, wenn je zwei vers
hiedene Elemente aus dem Definitionsbereich auf verschiedene Elemente der Bildmenge abgebildet

Visualisiert man si
h die Abbildung mit Pfeilen, die Elemente von der Menge D in die Menge  $M$  "transportieren", d.h. abbilden, so bedeutet Injektivität, dass zwei Pfeile mit unters
hiedli
hem Startpunkt nie am selben Punkt ankommen:

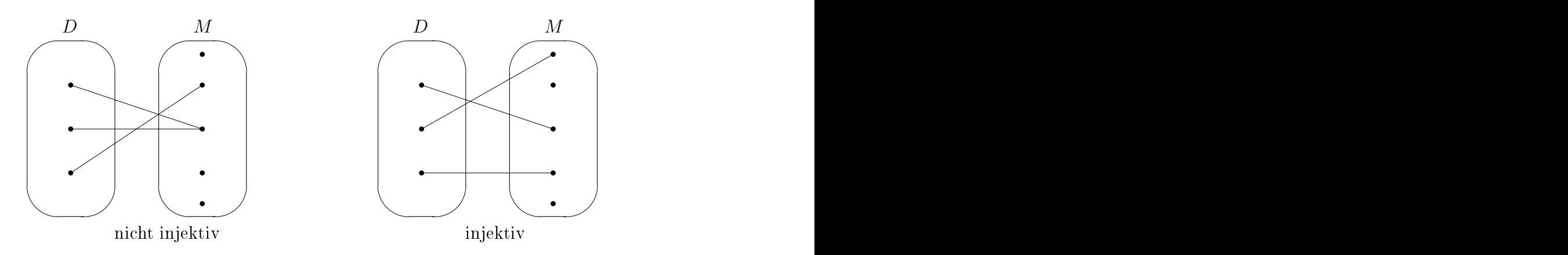

 $(1.23)$  Definition. Eine Abbildung

$$
f: D \to M
$$

heißt surjektiv, falls für jedes Element  $m \in M$  ein Element  $d \in D$  existiert, so dass

$$
f(d) = m
$$

 $\mathbf{u}$ 

Die Abbildung wird also genau dann surjektiv genannt, wenn jedes Element m der Bildmenge ein Urbild hat, d.h. es existiert ein Element im Definitionsbereich D, das auf m abgebildet wird.

In der Pfeildarstellung bedeutet Surjektivität, dass bei jedem Element der Menge M (mindestens) ein Pfeil ankommt:

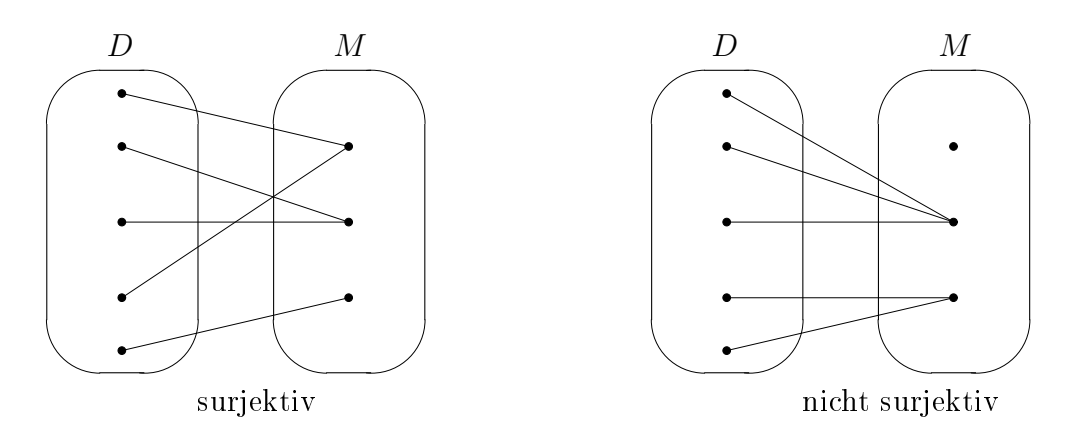

#### $(1.24)$  Definition. Eine Abbildung

$$
f: D \to M
$$

heißt bijektiv, falls sie surjektiv und injektiv ist.

Stellt man bijektive Abbildungen mit Pfeilen dar, so kommt also bei jedem Element m der Bildmenge genau ein Pfeil an! Zusätzlich gilt allgemein für jede (!) Abbildung, dass bei jedem Element des Definitionsbereichs genau ein Pfeil startet. Bei bijektiven Abbildungen wird also jedem Element des Definitionsbereichs "eins-zu-eins" genau ein Element der Bildmenge zugeordnet.

In dem Sinne kann bei einer bijektiven Abbildung  $f : D \to M$  davon gesprochen werden, dass die Mengen  $D$  und  $M$ , gleich viele" Elemente haben (wobei das zu ungenau formuliert ist). Diesen Zusammenhang werden wir im nächsten Kapitel noch genauer betra
hten.

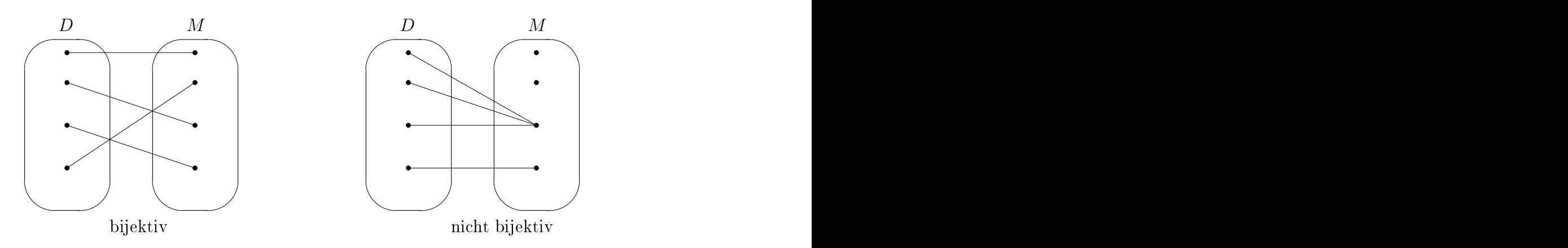

(1.25) Beispiel. 1. Überprüfe die Abbildung  $f : \mathbb{R} \to \mathbb{R} : x \mapsto x^2$ :

- Wegen  $f(2) = 4 = f(-2)$  und  $2 \neq -2$  ist f nicht injektiv.
- Wegen  $f(x) = x^2 \geq 0$   $\forall x \in \mathbb{R}$  existiert kein  $y \in \mathbb{R}$  mit  $f(y) = -1$ , d.h. f ist au h nie występujący w przez podzielnie pod przez podzielnie pod przez podzielnie pod przez podzielnie podziel<br>H nie występujący podzielnie podzielnie podzielnie podzielnie podzielnie podzielnie podzielnie podzielnie podz
- 2. Ändern wir nun bei der Abbildung lediglich den Definitionsbereich oder die Bildmenge, aber ni
ht die Abbildungsvors
hrift, so kann dies bereits zu ganz anderen Ergebnissen führen. Wir betrachten die Abbildung

$$
f:\mathbb{R}^{\geq 0}\to\mathbb{R}:x\mapsto x^2.
$$

Dann ist  $f$  wegen

$$
f(x) = f(y) \Rightarrow x^2 = y^2 \stackrel{x,y \ge 0}{\Rightarrow} x = y \quad \forall x, y \in \mathbb{R}^{\ge 0}
$$

injektiv, da −1 aber na
h wir vor kein Urbild hat ni
ht surjektiv.

3. Die Abbildung  $f : \mathbb{R} \to \mathbb{R}^{\geq 0} : x \mapsto x^2$  ist wegen ist wegen in de kommen wegen in de kommen wegen in de kommen wegen in de kommen wegen in de kommen wegen in de<br>De kommen wegen in de kommen wegen in de kommen wegen in de kommen wegen in de kommen wegen in de kommen wegen

$$
f(2) = f(-2)
$$

zwar ni
ht injektiv, wegen

$$
\sqrt{x} \in \mathbb{R} \,\forall x \in \mathbb{R}^{\geq 0} \quad \text{und} \quad f\left(\sqrt{x}\right) = \left(\sqrt{x}\right)^2 = x \,\forall x \in \mathbb{R}^{\geq 0}
$$

jedo
h surjektiv.

4. Entspechend ist  $f : \mathbb{R}^{\geq 0} \to \mathbb{R}^{\geq 0} : x \mapsto x^2$  sogar bijektiv.

## 1.6 Wieviele Zahlen gibt es?

Vermutlich würden die meisten von Ihnen die Frage mit "unedlich viele" beantworten, und das wäre ja auch richtig. Fragt man nun jedoch konkreter nach der Anzahl natürlicher, ganzer und reeller Zahlen (gleich viele? Warum ja/nein?), so wird deutlich, dass wir mit unseren bisherigen Begriffen dazu nicht mehr viel sagen können.

Wir benötigen einen mathematischen Formalismus, der es uns ermöglicht solche Fragen konkret zu untersuchen. Dazu lassen wir Aussagen wie "gleich viele Elemente" nun hinter uns und spechen von nun an von der "Mächtigkeit" (oder "Kardinalität") einer Menge  $M$ , in Zeichen  $|M|$ .

 $(1.26)$  Definition. Wir sagen zwei Mengen M und N haben die selbe Mächtigkeit, in

$$
|M|=|N|,
$$

falls eine bijektive Abbildung

 $f: M \to N$ 

existiert.

Für endliche Mengen, das sind Mengen mit endlich vielen Elementen, entspricht diese Definition genau Ihrer Vostellung, dass zwei Mengen genau dann gleichmächtig sind, wenn sie "gleich viele", z.B. 5, 189 oder 4098, Elemente haben.

Falls man jedoch unendliche Mengen wie z.B. N und R betrachtet, ist zunächst unklar was dieser neue Begriff bedeutet.

### 1.6.1 Hilberts seltsames Hotel

Unter dem Hilbert-Hotel (benannt na
h David Hilbert) versteht man ein Hotel, in dem genau so viele Zimmer vorhanden sind, dass |N| Personen jeweils ein Zimmer belegen

Nun stelle man si
h voreine Reisebusgruppe mit genau |N| Personen reise an und belege alle Zimmer des Hotels. Am folgenden Tag errei
ht nun eine weitere Person das Hotel und fragt ob sie denn no
h ein Zimmer bekommen könne - was sollte der Hotelier nun

Um darauf eine Antwort zu finden stellen wir uns sowohl die Zimmer im Hotel als auch die Personen aus der Reisegruppe mit den natürl
hen Zahlen dur
hnummeriert vor; die Hotelgäste könnten z.B. Namenss
hilder mit einer natürli
hen Zahl bedru
kt tragen, die ihre Zimmernummer angibt. Die neu hinzugekommene Person stellen wir uns dur
h die Null symbolisiert vor, sie trage also ein Namenss
hild mit einer 0.

Dann besteht eine Mögli
hkeit die Person no
h unterzubringen darin, den Gast Nummer 0 in Zimmer Nummer 1 unterzubringen, den Gast aus Zimmer Nummer 1 zu bitten, in Zimmer Nummer 2 umzuziehen, den Gast aus Zimmer Nummer 2 zu bitten, in Zimmer Nummer 3 umzuziehen, usw. - übersetzt in den mathematis
hen Formalismus ste
kt dahinter nichts weiter als eine bijektive Abbildung  $b : \mathbb{N}_0 \to \mathbb{N}$ , nämlich mit folgender Abbildungsvors
hrift:

$$
b(m) := m + 1 \quad \forall m \in \mathbb{N}_0.
$$

b ist eine Bijektion, denn:

- b ist injektiv: Seien  $m, n \in \mathbb{N}_0$  mit  $b(m) = b(n)$ , dann gilt  $b(m) = m + 1 = n + 1 =$  $b(n)$ , also insbesondere  $m + 1 = n + 1$  und damit  $m = n$ .
- b ist surjektiv: Sei  $m \in \mathbb{N}$  gegeben, dann ist  $(m-1) \in \mathbb{N}_0$  und es gilt  $b(m-1) =$  $(m-1)+1=m+(-1+1)=m+0=m.$

Da wir somit eine Bijektion  $\mathbb{N}_0 \to \mathbb{N}$  gefunden haben gilt nach Definition

$$
|\mathbb{N}|=|\mathbb{N}_0|.
$$

Wenn wir also zu den unendlich vielen natürlichen Zahlen noch eine weitere hinzu nehmen, so ändert das an der Mächtigkeit überhaupt nichts!

Wenn nun am nächsten Tag nicht nur ein, sondern 50 weitere Gäste gekommen wären, hätte das natürli
h trotzdem geklappt: Gast 1 wäre in Zimmer 51 umgezogen, Gast 2 in Zimmer 52 usw., so dass die Räume 1 bis 50 frei geworden wären.

In den Ubungen werden wir  $\mathbb{N}$  mit  $\mathbb{Z}$  vergleichen. In den Vorlesungen des ersten Semesters werden Sie sich natürlich noch mit  $|Q|$  und  $|R|$  beschäftigen und sicherlich au
h Überras
hungen erleben.

2 Folgen 21

#### 2Folgen in de twee de staat de groepen van de groepen van de groepen van de groepen van de groepen van de groep

 $(2.1)$  Definition. Wird jeder natürlichen Zahl  $n = 1, 2, 3, \ldots$  genau eine reelle Zahl  $x_n$ zugeordnet, so nennt man  $x_1, x_2, x_3, \ldots$  eine Folge (reeller Zahlen). Man schreibt dafür allgemein  $(x_n)_{n\in\mathbb{N}}$ , oder etwas kürzer  $(x_n)$ .

(2.2) Beispiel. 1.  $(x_n)_{n \in \mathbb{N}}$  mit  $x_i := 4, \forall i \in \mathbb{N}$  ergibt die konstante Folge  $4, 4, 4, \ldots$ 

- 2.  $(x_n)_{n \in \mathbb{N}}$  mit  $x_i := i, \forall i \in \mathbb{N}$ , also  $(n)_{n \in \mathbb{N}}$ , ergibt die Folge 1, 2, 3, ...
- 3.  $(x_n)_{n\in\mathbb{N}}$  mit  $x_i := \frac{1}{i}, \forall i \in \mathbb{N}$  ergibt die Folge  $1, \frac{1}{2}, \frac{1}{3}, \dots$  $\frac{1}{2}, \frac{1}{3}$  $\frac{1}{3}, \ldots$ Man schreibt dafür auch  $(\frac{1}{n})_{n\in\mathbb{N}}$ .  $\frac{1}{n}\big)_{n\in\mathbb{N}}.$

Bemerkung. Bei einer Folge ist die Reihenfolge der Zahlen eindeutig festgelegt (dur
h den Index), dur
h verändern der Reihenfolge erhält man i.A.eine andere Folge.

## 2.1 Konvergenz

**Motivation** Man nennt eine Folge  $(x_n)_{n\in\mathbb{N}}$  konvergent gegen eine reelle Zahl  $x \in \mathbb{R}$ , falls sich die Zahlen der Folge dem Wert x beliebig dicht nähern.

Man schreibt dann  $\lim_{n\to\infty}x_n=x$  und nennt  $x$  den Limes oder Grenzwert der Folge  $(x_n).$ Formal bedeutet "beliebig dicht", dass zu einem beliebig kleinen Abstand  $\varepsilon > 0$  ein Index  $n_{\varepsilon}$  existiert, so dass alle (!) Zahlen der Folge mit einem Index größergleich  $n_{\varepsilon}$ , also jene Zahlen, die in der Folge weit genung hinten stehen, dichter als  $\varepsilon$  an x dran sind, d.h. es gilt  $|x - x_n| < \varepsilon$ ,  $\forall n \ge n_{\varepsilon}$ .

(2.3) Definition. Eine reelle Folge  $(x_n)_{n\in\mathbb{N}}$  heißt konvergent gegen  $x\in\mathbb{R}$ , falls gilt:

Für alle  $\varepsilon > 0 \exists n_{\varepsilon}$ , so dass  $|x - x_n| < \varepsilon \quad \forall n \ge n_{\varepsilon}$ .

Eine Folge reeller Zahlen heißt divergent, falls sie gegen keine reelle Zahl konvergiert.

Ganz entscheidend bei dieser Definition ist die Forderung, dass für alle (!)  $\varepsilon > 0$  die geforderte Eigens
haft gelten muss. Dadur
h wird gewährleistet, dass si
h bei konvergenten Folgen zu jedem auch noch so kleinen Abstand  $\varepsilon > 0$  die Folgenglieder stärker als bis auf  $\varepsilon$  dem Grenzwert nähern.

 $(2.4)$  Beispiel. 1. Die konstante Folge  $4, 4, 4, \ldots$  konvergiert offensichtlich  $(?)$  gegen  $\overline{4}$ .

Allgemein konvergiert jede konstante reelle Zahlenfolge gegen eben diesen Wert.

- 2. Die Folge 1, 2, 3, ... divergiert, da die Zahlen der Folge beliebig groß werden. In diesem Fall schreibt man auch  $\lim_{n\to\infty} x_n = \lim_{n\to\infty} n = \infty$ .  $n = \infty$ .
- 3. Die Folge  $1, \frac{1}{2}, \frac{1}{3}, \ldots$  konvergiert gegen 0,  $\frac{1}{2}, \frac{1}{3}$  $\frac{1}{3}$ ,... konvergiert gegen 0, man schreibt daher  $\lim_{n \to \infty} x_n = \lim_{n \to \infty} \frac{1}{n} = 0.$

Bemerkung. Bzgl. der Kovergenzdefinition gelten folgende Äquivalenzen:

\n Für alle 
$$
\varepsilon > 0 \exists n_{\varepsilon}
$$
, so dass  $|x - x_n| < \varepsilon \quad \forall n \geq n_{\varepsilon}$ .\n

\n\n ⊕ Für alle  $\varepsilon > 0 \exists n_{\varepsilon}$ , so dass  $x - \varepsilon < x_n < x + \varepsilon \quad \forall n \geq n_{\varepsilon}$ .\n

\n\n ⊕ Für alle  $\varepsilon > 0 \exists n_{\varepsilon}$ , so dass  $x_n \in (x - \varepsilon, x + \varepsilon) \quad \forall n \geq n_{\varepsilon}$ .\n

Wir können uns Konvergenz also so vorstellen, dass ab dem Grenzindex alle Folgenglieder in dem ε–Schlauch um x liegen müssen (wenn man die Folgenglieder als Punkte in einem zweidimensionalen Koordinatensystem einträgt):

$$
\text{Folge} \left(\frac{1}{n}\right)_{n \in \mathbb{N}}
$$
\n
$$
1/2
$$
\n
$$
- \left(-\frac{1}{n} - \frac{1}{n} - \frac
$$

Bildlich interpretiert bedeutet Konvergenz also, dass wir einen beliebig schmalen  $\varepsilon$ –Schlauch um den Grenzwert legen können, und die Folgenglieder ab dem Grenzindex denno
h alle innerhalb des S
hlau
hs liegen müssen.

(2.5) Definition. Seien  $D \subset \mathbb{R}$  eine offene Teilmenge (z.B. ein offenes Intervall),  $\hat{f} : \hat{D} \to \mathbb{R}$  eine Abbildung und  $a \in \overline{D}$ .<sup>2</sup> Gilt für jede gegen a konvergente Folge  $(x_n)$  aus  $D$ aus  $D$ 

$$
\lim_{n \to \infty} f(x_n) = c \tag{3}
$$

für ein (festes)  $c \in \mathbb{R}$ , so schreiben wir dafür

$$
\lim_{x \to a} f(x) = c. \tag{4}
$$

**Bemerkung.** Sind eine Folge  $(x_n)_{n\in\mathbb{N}}\subset\mathbb{R}$  und eine Abbildung  $f:\mathbb{R}\to\mathbb{R}$  gegeben, so bildet  $(f(x_n))_{n\in\mathbb{N}}$  natürlich auch eine reelle Folge, die man auch auf Konvergenz hin untersu
hen kann.

- (2.6) Beispiel. 1. Betrachte  $(x_n)$  mit  $x_i := i$ . Es geht also um die Folge 1, 2, 3, ... Ist  $f : \mathbb{R} \to \mathbb{R}$  definiert durch  $f(x) := 2x$ , so ergibt  $(f(x_n))$  die Folge 2, 4, 6,...
	- 2. Seien  $f(x) := x^2 3$  und  $a = 0$ . Wähle  $(\frac{1}{n})_{n \in \mathbb{N}}$  als Beispiel für eine gegen  $a = 0$  $\frac{1}{n}$ )<sub>n∈N</sub> als Beispiel für eine gegen  $a = 0$ konvergente Folge.

<sup>&</sup>lt;sup>2</sup>das bedeutet gerade, dass es mindestens eine Folge in D gibt, die gegen a konvergiert; a selber muss nicht in  $D$  liegen

 $2$  Folgen

Die Folge  $(f(\frac{1}{n}))_{n\in\mathbb{N}} = (\frac{1}{n^2} - 3)_{n\in\mathbb{N}}$  hat dann die Gestalt  $-2, -2\frac{3}{4}, -2\frac{8}{9}, \dots$  und konvergiert gegen  $-3$ :  $\lim_{n\to\infty} f(\frac{1}{n}) = -3$ .

Wenn man dann allgemeiner nachweisen kann, dass  $(f(x_n))$  tatsächlich für jede gegen 0 konvergierende Folge  $(x_n)$  gegen  $-3$  konvergiert, erhält man als Ergebnis

$$
\lim_{x \to 0} f(x) = -3
$$

3.  $\lim_{x\to 0} \frac{x^2+9}{x^3-6} = \frac{9}{-6} = -\frac{3}{2}$ . Dies zu beweisen erfordert allerdings bereits etwas mehr Vorkenntnisse.

#### $2.2$ Aussagen über Folgenkonvergenz

Wir halten zunächst eine wichtige Aussage fest:

 $(2.7)$  Satz. Eine reelle Folge kann maximal einen Grenzwert haben.

Der Beweis ist nicht allzu schwer (annehmen es gebe zwei verschiedene und zu einem Widerspruch führen), vielleicht werden wir in den Übungen Gelegenheit haben darüber zu sprechen.

Eng mit der Konvergenz zusammen hängt der Begriff der Beschränktheit:

(2.8) Definition. Eine reelle Folge  $(x_n)_{n\in\mathbb{N}}$  heißt beschränkt, falls es eine Zahl  $N>0$ gibt mit

$$
|x_n| \le N \quad \forall n \in \mathbb{N}.
$$

In dem Fall nennt man N auch eine Schranke.

Um diesen Zusammenhang zu erkennen überlegen wir uns zunächst, was für verschiedene Arten von Folgen wir uns denn vorstellen können. Wir halten fest:

- $\bullet$  Es gibt konvergente Folgen, z.B. die konstanten Folgen.
- Es gibt divergente Folgen. Sie können unbeschränkt, wie im Beispiel  $x_i := i \; \forall i \in \mathbb{N}$ , oder beschränkt, wie im Beispiel  $x_i := (-1)^i \; \forall i \in \mathbb{N}$ , sein.
- Einige konvergente Folgen sind beschränkt, wie z.B. die konstanten Folgen oder die durch  $x_i := \frac{1}{i} \; \forall i \in \mathbb{N}$  definierte Folge.
- Es stellt sich die Frage, ob es unbeschränkte konvergente Folgen gibt, oder ob eine konvergente Folge zwangsweise beschränkt sein muss.

Zunächst ist klar, dass jede endliche Menge beschränkt ist: Man bestimmt das kleinste Element A und das größte Element B (durch paarweises Vergleichen) und wählt als Schranke S den größeren der beiden Werte  $|A|$  und  $|B|$ . Dies schreibt man auch wie  $f$ olgt:

$$
S := \max\left\{ |A|, |B| \right\}.
$$

Die Frage nach der Beschränktheit einer Menge ist also nur für unendliche Mengen interessant.

 $(2.9)$  Definition. Sei M eine beliebige Menge reeller Zahlen. Existiert ein Element  $a \in M$  mit  $a \le m$  ∀ $m \in M$ , so nennen wir a das Minimum von  $M$  und schreiben dafür auch

$$
\min(M) = a.
$$

Existiert ein Element  $b \in M$  mit  $b \ge m$   $\forall m \in M$ , so nennen wir b das Maximum von M und schreiben dafür auch

$$
\max(M) = b.
$$

Zu bea
hten ist dabei, dass sowohl Minimum als au
h Maximum, falls überhaupt existent, selber Elemente der betrachteten Menge sein müssen!

Bemerkung. • Jede endliche Menge hat ein Minimum und ein Maximum, um sie zu bestimmen muss man (zumindest theoretis
h) ledigli
h jedes Element mit allen anderen verglei
hen. . .

внастен тегдетеленто.<br>Beispiel: Für die Menge  $\{4,7,\pi,\sqrt{67},33\}$  ist  $\pi$  das Minimum und 33 das Maxi-

- Für unendliche Mengen trifft dies nicht unbedingt zu, das offene Intervall  $(2,3)$  = ]2, 3[ hat weder ein Minimum no
h ein Maximum. Die Menge N hat die 1 als Minimum, jedo
h kein Maximum.
- Hat man zwei beschränkte Mengen  $M_1$  und  $M_2$  mit Schranken  $N_1$  bzw.  $N_2$ , so ist  $m := \max\{N_1, N_2\}$  eine Schranke von  $M_1 \cup M_2$ , insbesondere ist die Menge  $M_1 \cup M_2$  beschränkt.

(2.10) Satz. Jede konvergente reelle Folge ist beschränkt.

Beweis. Den Beweis können Sie in den Übungen selber versu
hen hinzubekommen. Hier nun einige Anmerkungen dazu:

Um die Beschränktheit zu zeigen muss ja eine Schranke N gefunden werden. Tatsächlich besteht die einzige Schwierigkeit in diesem Beweis darin, dass eine Folge unendlich viele Folenglieder hat, d.h. man kann ni
ht einfa
h davon ausgehen, dass die Menge der Folgenglieder ein Maximum und ein Minimum hat. (Die Menge  $\left\{\frac{1}{n} \mid n \in \mathbb{N}\right\}$  hat bei- hat beispielsweise kein Minimum, obwohl sie offensichtlich beschränkt ist, z.B. durch  $N = 5$ .) Der Trick besteht nun darin, sich ein beliebiges  $\varepsilon > 0$  vorzugeben, z.B.  $\varepsilon = 1$ , und dann die Konvergenzeigenschaft auszunutzen: Es existiert ein Index  $n_{\epsilon}$ , so dass die unendlich vielen dana
h kommenden Folgenglieder in einem gewissen Intervall um den Grenzwert liegen, insbesondere ist also die Menge dieser unendli
h vielen Folgenglieder bes
hränkt (mit wel
her S
hranke?).

Anschließend muss man lediglich noch die endlich vielen Folgenglieder  $x_1, \ldots, x_{n_\varepsilon}$  mit in die Argumentation einbeziehen. . . $\Box$ 

## 3

In der Mathematik bezei
hnet man spezielle Formen von Folgen au
h als Reihen:

(3.1) Definition. Für eine Folge  $\left(a_k\right)_{k\in\mathbb{N}}$  nennt man  $k \in \mathbb{N}$  nennt man

$$
\left(\sum_{k=1}^n a_k\right)_{n\in\mathbb{N}}
$$

eine Partialsummenfolge und bezeichnet diese auch als Reihe.

Die Reihe wird als konvergent (divergent) bezeichnet, falls die dazugehörige Partialsummenfolge konvergiert (divergiert).

Im Falle der Konvergenz einer Reihe schreibt man für den Grenzwert kurz

$$
\sum_{k=1}^{\infty} a_k := \lim_{n \to \infty} \left( \sum_{k=1}^n a_k \right)_{n \in \mathbb{N}}.
$$

Insbesondere in Aufgabenstellungen spricht man für speziell definierte Zahlen  $a_k$  etwas ungenauer und allgemeiner von einer Reihe  $\sum_{k=1}^{\infty} a_k$ , unabhängig von einer Konvergenzbetra
htung, und fragt dann für gewöhnli
h na
h der mögl
hen Konvergenz der

(3.2) Beispiel. 1. Setze  $a_k := 3 \forall k \in \mathbb{N}$ . Dann hat die Partialsummenfolge folgende Gestalt:

$$
\left(\sum_{k=1}^{n} a_k\right)_{n \in \mathbb{N}} = \left(\sum_{k=1}^{n} 3\right)_{n \in \mathbb{N}} = 3, 6, 9, 12, 15, \dots
$$

Die Partialsummenfolge, und somit die Reihe, divergiert also offensichtlich.

2. Setze  $a_k := 1$  für alle geraden  $k \in \mathbb{N}$  und  $a_k := -1$  für alle ungeraden  $k \in \mathbb{N}$ (Wie könnte man dies eleganter aufs
hreiben?). Dann hat die Partialsummenfolge folgende Gestalt:

$$
\left(\sum_{k=1}^{n} a_k\right)_{n \in \mathbb{N}} = \left(\sum_{k=1}^{n} (-1)^k\right)_{n \in \mathbb{N}} = -1, 0, -1, 0, -1, 0, \dots
$$

Die Partialsummenfolge, und somit die Reihe, divergiert also ebenfalls.

3. Gibt es ein  $N \in \mathbb{N}$  mit  $a_k = 0 \forall k > N$ , so ist die entsprechende Reihe stets konvergent, denn in dem Fall gilt

$$
\left(\sum_{k=1}^n a_k\right)_{n\in\mathbb{N}} = \sum_{k=1}^1 a_k, \sum_{k=1}^2 a_k, \sum_{k=1}^3 a_k, \dots, \sum_{k=1}^N a_k, \sum_{k=1}^N a_k, \sum_{k=1}^N a_k, \dots
$$

d.h. die Reihe konvergiert gegen die Summe der ersten N Einträge (jene, bevor die folgenden Summanden  $a_k$  alle Null sind), in Zeichen:

$$
\sum_{k=1}^{\infty} a_k = \sum_{k=1}^{N} a_k.
$$

Ein Beispiel für eine deratige Reihe bekommen wir, indem wir  $N = 4$  setzen, also  $0 = a_5 = a_6 = a_7 = a_8 = \ldots$ , und für  $a_1$  bis  $a_4$  irgendwelche Zahlen einsetzen, z.B.  $a_1 = 1, a_2 = 2, a_3 = 3$  und  $a_4 = 4$ . Die Partialsummenfolge ist dann

$$
1, 1+2, 1+2+3, 1+2+3+4, 1+2+3+4+0, 1+2+3+4+0+0, ...
$$
  
= 1, 3, 6, 10, 10, 10, ...

Sie konvergiert gegen  $10 = \sum_{k=1}^{4} a_k$ .

#### $3.1$ Konvergenz

Es stellt sich nun die Frage, ob man Reihen eventuell ansehen kann ob sie konvergieren oder nicht, und, falls ja, wie?

Es gibt in der Tat einige Aussagen und Säzte, die Sie diesbezüglich in den ersten Semestern Ihres Studiums kennenlernen werden. Wir werden an dieser Stelle lediglich einige wenige, vergleichsweise einfache, Feststellungen machen und versuchen Interesse für die fortführenden Vorlesungen zu wecken.

In unseren drei Beispielen oben konvergierte lediglich die Reihe im letzten Beispiel, in der die Folge  $a_k$  offensichtlich gegen Null konvergierte. Nun sind dies extrem einfache Beispiele gewesen, immerhin gilt aber folgender Satz:

(3.3) Satz. Ist eine Reihe  $\sum_{k=1}^{\infty} a_k$  konvergent, so muss die Folge  $(a_k)_{k\in\mathbb{N}}$  gegen Null konvergieren.

Der Satz beantwortet allerdings nicht die Frage, ob umgekehrt für jede Nullfolge $(a_k)_{k\in\mathbb{N}}$ die Reihe  $\sum_{k=1}^{\infty} a_k$  konvergiert. Und dies ist tatsächlich auch nicht der Fall, wie das Beispiel  $a_k := \frac{1}{k} \forall k \in \mathbb{N}$  beweist, die (harmonische) Reihe  $\sum_{k=1}^{\infty} \frac{1}{k}$  divergiert nämlch gegen Unendlich.

Ein anderes sehr wichtiges Beispiel wird durch Folgen  $(a_k)_{k\in\mathbb{N}}$  mit  $a_k := x^k \; \forall k \in \mathbb{N}$ gebildet, wobei  $x$  eine reelle Zahl mit Betrag kleiner als 1 ist:

#### 3.2 Die geometrische Reihe

Seien nun also  $x \in \mathbb{R}$  mit  $|x| < 1$ , d.h. es ist  $x \in (-1, +1)$ , und  $a_k := x^k \ \forall k \in \mathbb{N}_0$ . Wir betrachten die Reihe  $\sum_{k=0}^{\infty} x^k = \sum_{k=1}^{\infty} x^{k-1}$  und versuchen herauszufinden ob die Reihe konvergent ist. Dazu gehen wir auf die Definition der Reihen-Konvergenz zurück und untersuchen die Partialsummenfolge auf Folgen-Konvergenz. Die Partialsummenfolge lautet

$$
\sum_{k=0}^{0} x^{k}, \sum_{k=0}^{1} x^{k}, \sum_{k=0}^{2} x^{k}, \sum_{k=0}^{3} x^{k}, \ldots = 1, 1 + x, 1 + x + x^{2}, 1 + x + x^{2} + x^{3}, \ldots
$$

#### 3 Reihen

Es stellt sich also die Frage, ob man zu vorgegbenem  $x \in (-1, +1)$  und einer Zahl  $n \in \mathbb{N}_0$ direkt den Ausdruck  $\sum_{k=0}^{n} x^k$  bestimmen kann. Folgender Satz liefert eine Antwort auf diese Frage:

(3.4) Satz (Geometrische Summenformel). Seien  $x \in \mathbb{R}$  mit  $|x| < 1$  und  $n \in \mathbb{N}_0$ , dann gilt

$$
\sum_{k=0}^{n} x^{k} = \frac{1 - x^{n+1}}{1 - x}.
$$

*Beweis.* Diese Aussage ist, wenn man die Behauptung erstmal vor sich stehen hat, gar nicht mal schwer zu beweisen. Man kann dann nämlich die Beweistechnik der vollständigen Induktion anwenden. Wir nutzen die Möglichkeit um eben jenes wichtige Verfahren nochmal zu üben:

### Beweis durch vollständige Induktion nach  $n \in \mathbb{N}_0$ :

- IA Sei  $n = 0$ . Dann ist  $\sum_{k=0}^{0} x^k = x^0 = 1$ , die Formel stimmt also für  $n = 0$ .
- IV Wir nehmen nun an die Formel wäre für eine feste Zahl  $n \in \mathbb{N}_0$  richtig. Wir setzen also  $\sum_{k=0}^{n} x^k = \frac{1-x^{n+1}}{1-x}$  voraus.
- IS Unter dieser Voraussetzung folgt

$$
\sum_{k=0}^{n+1} x^k = x^{n+1} + \sum_{k=0}^{n} x^k = x^{n+1} + \frac{1 - x^{n+1}}{1 - x}
$$

$$
= \frac{x^{n+1} - x^{n+2}}{1 - x} + \frac{1 - x^{n+1}}{1 - x} = \frac{1 - x^{n+2}}{1 - x}.
$$

Mit der Aussage dieses Satzes lässt sich die zur betrachteten Reihe gehörende Partialsummenfolge also wie folgt darstellen:

$$
\sum_{k=0}^{0} x^{k}, \sum_{k=0}^{1} x^{k}, \sum_{k=0}^{2} x^{k}, \sum_{k=0}^{3} x^{k}, \dots = \left(\sum_{k=0}^{n} x^{k}\right)_{n \in \mathbb{N}_{0}} = \left(\frac{1 - x^{n+1}}{1 - x}\right)_{n \in \mathbb{N}_{0}}
$$

Um die Reihe auf Konvergenz zu untersuchen muss also nur noch die mögliche Konvergenz der Folge  $\left(\frac{1-x^{n+1}}{1-x}\right)_{n\in\mathbb{N}_0}$  überprüft und gegebenenfalls der Grenzwert bestimmt werden.

Geringfügige Kenntnisse über Folgen vorausgesetzt, lässt sich leicht einsehen, dass die Folge  $(x^{n+1})_{n\in\mathbb{N}_0}$  für  $|x| < 1$  gegen Null konvergiert und somit

$$
\lim_{n \to \infty} \frac{1 - x^{n+1}}{1 - x} = \frac{1}{1 - x}
$$

folgt. Es ergibt sich also direkt:

 $\Box$ 

 $(3.5)\ \textbf{Satz} \text{ (Geometric} \ \textbf{Rei} \textbf{he}), \ \textit{Fair}\ |x| < 1 \ \textit{ist die} \ \textit{Rei} \textit{he} \, \sum\limits_{k=0}^{\infty} x^k \ \textit{stets } \textit{konvergent}$  $x^k$  stets konvergent und es giltar es giltar es giltar es giltar es giltar es giltar es giltar es giltar es giltar es giltar es gi

$$
\sum_{k=0}^{\infty} x^k = \frac{1}{1-x}.\tag{5}
$$

Das so genannte Zenon-Paradoxon beruht auf folgender Überlegung, die Zenon von Elea3 zuges
hrieben wird. Dabei stellt man si
h folgende Situation vor:

Achilles will mit einer Schildkröte ein Wettrennen machen. Da die Schildkröte langsamer ist, bekommt sie einen Vorsprung von genau einem Stadion. Nun geht das Rennen los. A
hilles errei
ht na
h einer gewissen Zeit den Punkt, an dem die S
hildkröte zum Startzeitpunkt war. In der Zwis
henzeit ist diese aber au
h ein Stü
k vorangekommen. Nun errei
ht A
hilles diesen zweiten Punkt und die S
hildkröte ist wieder ein kleines Stü
k weiter gekommen. So setzt si
h das Rennen fort und A
hilles wird seinen Gegner (s
heinbar) ni
ht einholen können, da dieser, wenn A
hilles den jeweils letzten Punkt des Tieres errei
ht, s
hon wieder ein Stü
k vorwärts gekommen ist.

Wir machen die vereinfachenden Annahmen, dass beide Teilnehmer jeweils konstant s
hnell laufen und A
hilles 12 mal so s
hnell läuft wie die S
hildkröte.

Wir werden uns mit unseren Kenntnissen über Reihen versuchen klar zu machen, warum dieses Paradoxon aus heutiger Si
ht keines (mehr) ist, zumindest ni
ht bei entspre
henden mathematis
hen Vorkenntnissen (die es au
h erst seit wenigen hundert Jahren in Europa gibt).

Die angedeutete Argumentation ist logisch korrekt und kann auch beliebig ("abzählbar unendlich") oft wiederholt werden. Und für den bei dieser Argumentation betrachteten Zeitraum bzw. den betrachteten Laufweg gilt in der Tat offensichtlich auch, dass Achilles der S
hildkröte zwar beliebig nahe kommt, sie aber nie überholt und au
h nur und genau dann einholt, wenn man die Argumentation "abzählbar unendlich" oft nacheinander

Eine wi
htige Frage ist nun, wie lange die beiden laufen bzw. wieviel an Stre
ke zurü
kgelegt wird bei "abzählbar unendlich" vielen Argumentationsschritten.

Man kann mathematis
h zeigen, dass dabei ledigli
h eine begrenzte, endli
h lange Stre cke zurückgelegt wird und die beiden Akteure auch nur eine endlich lange Zeitspanne unterwegs sind . Das folgt im Wesentlichen aus der geometrischen Keine (siehe Satz 3.5):

Die Länge "1 Stadion" sei mit S abgekürzt, die Zeit, in der Achilles die Strecke  $S < \infty$ läuft sei  $T < \infty$ .

<sup>&</sup>lt;sup>3</sup>geboren circa 490 v. Chr. in Elea, gestorben circa 430 v. Chr. vermutlich in Elea oder Syrakus

<sup>&</sup>lt;sup>4</sup> wenn vorausgesetzt wird, dass Achilles endlich schnell läuft

Dann erhalten wir als Zeit, die Achilles unterwegs ist, wenn wir "abzählbar unendlich" oft na
heinander argumentieren wie oben:

$$
\sum_{k=0}^{\infty} \frac{T}{12^k} = T \cdot \sum_{k=0}^{\infty} \left(\frac{1}{12}\right)^k \stackrel{(5)}{=} T \cdot \frac{1}{1 - \frac{1}{12}} = T \cdot \frac{12}{11} < 2 \cdot T < \infty.
$$

Als zurü
kgelegte Stre
ke (von A
hilles) in dieser Zeit erhält man analog:

$$
\sum_{k=0}^{\infty} \frac{S}{12^k} = S \cdot \sum_{k=0}^{\infty} \left(\frac{1}{12}\right)^k \stackrel{(5)}{=} S \cdot \frac{1}{1 - \frac{1}{12}} = S \cdot \frac{12}{11} < 2 \cdot S < \infty.
$$

Die obige Überlegung, dass A
hilles die S
hildkröte ni
ht überholen kann, ist also nur für diese begrenzte Zeitspanne  $\frac{12}{11} \cdot T$  bzw. für diese begrenzte Laufstrecke  $\frac{12}{11} \cdot S$  richtig. Über mögliche Ereignisse (z.B. einen Überholvorgang) zeitlich danach, falls die Akteure weiterlaufen sollten, kann mit dieser Argumentation keine Aussage gema
ht werden.

In der Tat kann man dur
h Bestimmen der entspre
henden geometris
hen Reihen aber immerhin berechnen, wann und wo Achilles die Schildkröte einholen wird: Es müssen lediglich die entsprechenden Grenzwerte ermittelt werden, die Ergebnisse sind nach obigen Re
hnungen gerade

$$
\frac{12}{11} \cdot T \quad \text{bzw.} \quad \frac{12}{11} \cdot S.
$$

#### 4Differentialrechnung

(4.1) Definition (ungenau). Eine Funktion  $f: D \subset \mathbb{R} \to \mathbb{R}$  heißt stetig, wenn vers
hwindend kleine Änderungen des Argumentes (der Argumente) nur zu vers
hwindend kleinen Änderungen des Funktionswertes führen. Das heißt insbesondere, dass in den Funktionswerten keine Sprünge auftreten (man kann den Graphen der Funktion also zei
hnen ohne den Stift abzusetzen).

Diesen Zusammenhang mathematis
h korrekt zu formulieren erfordert ein wenig mehr Theorie und soll nicht Inhalt dieses Kurses sein, für Interessierte wird er hier dennoch kurz aufgeschrieben:  $f: D \subset \mathbb{R} \to \mathbb{R}$  heißt stetig in einem Punkt  $x \in D$ , wenn gilt:

$$
\forall \varepsilon > 0 \ \exists \delta > 0 : |x - y| < \delta \land y \in D \Rightarrow |f(x) - f(y)| < \varepsilon.
$$

Ist f in allen Punkten  $x \in D$  stetig, so heißt f stetig (auf D).

Bemerkung. Eine Funktion  $f : D \subset \mathbb{R} \to \mathbb{R}$  ist im Punkt  $a \in D$  genau dann stetig, wenn

$$
\lim_{x \to a} f(x) = f(\lim_{x \to a} x) = f(a)
$$

 $\mathbf{q}$ 

Viellei
ht können wir diesen Zusammenhang in den Übungen zumindest teilweise be-

Wir werden nun den Begriff der Differenzierbarkeit einführen und differenzierbare Funktionen betrachten. Differenzierbare Funktionen haben einige nützliche Eigenschaften, sie sind z.B. au
h stetig.

## Differenzierbarkeit

Zunächst betrachten wir (nicht senkrechte) Geraden im  $\mathbb{R}^2,$  d.h. Abbildungen der Art

$$
f : \mathbb{R} \to \mathbb{R} : x \mapsto ax + b.
$$

Ein wesentli
her Aspekt von Geraden ist, dass ihre Steigung konstant, also auf dem ganzen Defintionsbereich gleich ist. Man kann sie entweder in der Abbildungsvorschrift direkt ablesen, sie beträgt bei obiger S
hreibweise a, oder allgemein mit Hilfe eines Steigungsdreie
ks ermitteln:

#### 4 Differentialrechnung

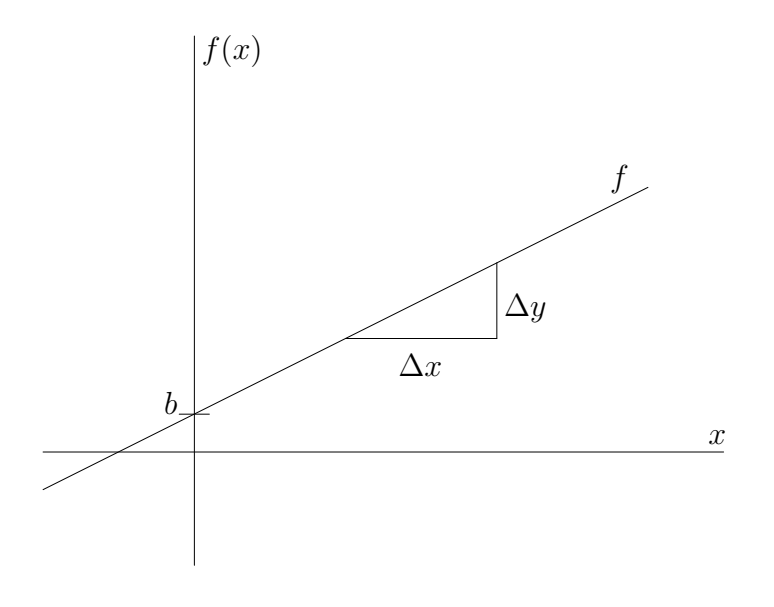

Mißt man die Längen  $\Delta x$  und  $\Delta y$  aus und dividiert, so erhält man als Steigung von f

$$
a = \frac{\Delta y}{\Delta x}.
$$

(b ist der Y-Achsenabschnitt, also  $b = f(0)$ .) Das Besondere an einer Geraden ist nun, dass der so ermittelte Wert für die Steigung unabhängig von der Größe des Steigungsdreiecks und unabhängig von der Stelle ist, an der es an den Graphen ansetzt. Die Steigung ist positiv (d.h. größer als Null), wenn die Gerade von links nach rechts steigt, negativ, wenn sie von links nach rechts fällt und Null, wenn sie horizontal verläuft. Das liegt natürlich an der unten folgenden Definition der Steigung bzw. Ableitung.

Möchte man nun auch für andere Funktionen die Steigung in einem speziellem Punkt bestimmen, muss man die Vorgehensweise auf zwei Arten ein wenig verfeinern:

- 1. Das Steigungsdreieck muss bei genau dem  $x$ -Wert an den Graphen ansetzen, für den die Steigung ermittelt werden soll.
- 2. Das Dreieck muss sehr klein gemacht werden, i.A. sogar beliebig klein, d.h. man muss Folgen von kleiner werdenden Dreiecken, bzw. genauer gesagt Folgen von Zahlen  $\frac{\Delta y}{\Delta x}$  für kleiner werdende Dreiecke, und deren möglichen Grenzwert betrachten.

Diesen Grenzwert, falls er existiert, nennt man dann die Steigung des Graphen im jeweiligen Punkt.

(4.2) Definition. Seien  $D \subset \mathbb{R}$  und  $f: D \to \mathbb{R}$  eine Abbildung. f heißt in einem Punkt  $x_0 \in D$  differenzierbar, falls der Grenzwert

$$
f'(x_0) := \lim_{h \to 0} \frac{f(x_0 + h) - f(x_0)}{h}
$$
 (6)

existiert.  $f'(x_0)$  heißt dann die Ableitung oder der Differentialquotient von f im Punkt  $x_0$ .

Dabei sind bei der Limesbildung natürlich nur gegen Null konvergente Folgen  $(h_n)$ zugelassen mit  $h_n \neq 0$  und  $x_0 + h_n \in D$  für alle  $n \in \mathbb{N}$ .

- Bemerkung. 1. Setzt man  $F(h) := \frac{f(x_0+h)-f(x_0)}{h}$  für ein fest gewähltes  $x_0 \in \mathbb{R}$ , dann entspricht die Berechnung der Ableitung an der Stelle  $x_0$  (falls sie existiert) der Berechung des Grenzwertes der Folge  $(F(h_n))_{n\in\mathbb{N}}$ .
	- 2.  $f'(x_0)$  ist die Steigung der Tangente an den Graphen der Funktion  $f$  im Punkt  $(x_0, f(x_0)).$
	- 3. Für  $f'(x_0)$  ist auch die Schreibweise  $\frac{df}{dx}(x_0)$  gebräuchlich.

(4.3) Definition. Eine Abbildung  $f: D \to \mathbb{R}$  heißt differenzierbar auf D, falls der Grenzwert  $f'(x_0)$  für alle  $x_0 \in D$  existiert, d.h. wenn  $f$  in jedem Punkt  $x_0 \in D$  differenzierbar ist.

In dem Fall heiÿt die Funktion

$$
f':D\to\mathbb{R}
$$

Ableitung von f bzw. Ableitungsfunktion.

(4.4) Beispiel. 1. Betrachte Geraden im  $\mathbb{R}^2$ , also Funktionen  $f : \mathbb{R} \to \mathbb{R} : x \mapsto ax + b$  mit  $a, b \in \mathbb{R}$ .

$$
\Rightarrow f'(x_0) = \lim_{h \to 0} \frac{f(x_0 + h) - f(x_0)}{h} = \lim_{h \to 0} \frac{a(x_0 + h) + b - (ax_0 + b)}{h} = \lim_{h \to 0} \frac{ax_0 + ah + b - ax_0 - b}{h} = \lim_{h \to 0} \frac{ah}{h} = \lim_{h \to 0} a = a, \forall x_0 \in \mathbb{R}.
$$

D.h.  $f$  ist auf ganz  $\R$  differenzierbar und die Ableitung ist konstant  $(f'$  unabhängig unabhängige and a strategistic strategistic strategistic strategistic strategistic strategistic strategistic s von  $x_0$ ). Die Gerade  $f(x) = ax + b$  hat also die kostante Steigung a.

2. Betrachte eine konstante Funktion  $f : \mathbb{R} \to \mathbb{R}$ , also  $f(x) = c, \forall x \in \mathbb{R}$ , für ein festes  $c \in \mathbb{R}$ . festes  $c \in \mathbb{R}$ .

$$
\Rightarrow f'(x_0) = \lim_{h \to 0} \frac{f(x_0 + h) - f(x_0)}{h} = \lim_{h \to 0} \frac{c - c}{h} = \lim_{h \to 0} \frac{0}{h} = \lim_{h \to 0} 0 = 0, \ \forall x_0 \in \mathbb{R}.
$$

Konstante Funktionen sind also auf ganz  $\mathbb R$  differenzierbar mit Ableitung 0.

3. Berechne die Ableitung von  $f : \mathbb{R} \to \mathbb{R} : x \mapsto x^2$ :

$$
f'(x_0) = \lim_{h \to 0} \frac{f(x_0 + h) - f(x_0)}{h} = \lim_{h \to 0} \frac{(x_0 + h)^2 - x_0^2}{h} = \lim_{h \to 0} \frac{x_0^2 + 2x_0h + h^2 - x_0^2}{h} = \lim_{h \to 0} \frac{h(2x_0 + h)}{h} = \lim_{h \to 0} 2x_0 + h = 2x_0, \forall x_0 \in \mathbb{R}.
$$

Bemerkung. 1. Die Ableitung einer Funktion enthält Informationen über die Veränderung der Funktionswerte  $f(x)$ :

- $f'(x_0) < 0$  bedeutet, dass der Graph von  $f$  an der Srelle  $x_0$  fällt (von links na
h re
hts betra
htet).
- $f'(x_0) > 0$  bedeutet, dass der Graph von  $f$  an der Stelle  $x_0$  steigt.

4 Differentialrechnung 33

- $f'(x_0) = 0$  bedeutet, dass der Graph von  $f$  an der Stelle  $x_0$  weder steigt noch fällt, es könnte si
h dort also mögli
herweise ein lokales Extremum oder ein Sattelpunkt befinden.
- 2. Ist eine Funktion  $f: D \to \mathbb{R}$  differenzierbar auf einer Teilmenge  $T \subset D$ , so ist sie auf T au
h stetig.

Beweis. Wir mö
hten die Beweisidee hier zumindest kurz andeuten: Wir sezten voraus f sei im Punkt  $a \in D$  differenzierbar, dann existiert

$$
q := \lim_{h_n \to 0} \frac{f(a + h_n) - f(a)}{h_n} \in \mathbb{R}
$$

für eine "beliebige" Nullfolge  $(h_n)_{n\in\mathbb{N}}$ . Setzt man nun

$$
x_n := a + h_n \quad \forall n \in \mathbb{N},
$$

so for formal products and the sound of the sound of the sound of the sound of the sound of the sound of the sound of the sound of the sound of the sound of the sound of the sound of the sound of the sound of the sound of

$$
q = \lim_{n \to \infty} \frac{f(x_n) - f(a)}{h_n}.
$$

Nehmen wir nun an es wäre  $\lim_{n\to\infty} f(x_n) \neq f(a)$ , dann gilt

$$
\lim_{n \to \infty} (f(x_n) - f(a)) \neq 0
$$

und somit (einige wenige Kenntnisse über Konvergenz vorausgesetzt)

$$
\lim_{h_n \to 0} \frac{f(a+h_n) - f(a)}{h_n} = \pm \infty,
$$

im Widerspruch in Widerspruch in Widerspruch in Widerspruch in Widerspruch in Widerspruch in Widerspruch in Wi

$$
\lim_{h_n \to 0} \frac{f(a+h_n) - f(a)}{h_n} = q \in \mathbb{R}.
$$

Also war unsere Annahme fals
h und es gilt

$$
\lim_{n \to \infty} f(x_n) = f(a).
$$

Das bedeutet gerade, dass  $f$  in  $a$  stetig ist.  $\Box$ 

#### 4.2 Ableitungen von wichtigen Funktionen

Hier sollen nur kurz eine wi
htige Beispiele von Funktionen und ihren Ableitungen angegeben werden, die Sie größtenteils wahrscheinlich schon aus der Schule kennen und in Analysis 1 bzw. Mathe 3 si
her no
h genauer betra
hten werden.

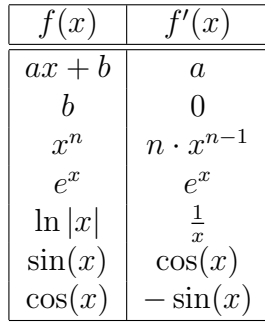

Es kommt oft vor, dass Funktionen abgeleitet werden sollen, dieeine Zusammensetzung anderer, z.B. der oben angegebenen, sind. Mit Hilfe einiger allgemeingültiger Formeln läßt sich in so einem Fall die gesuchte Ableitung oft schnell aus bereits bekannten Ableitungen zusammenfügen, zum Beispiel bei der Funktion  $f(x) = (x + \sin(x))^2$ .<br>4.3 Ableitungsregeln

**Faktorregel.** Seien  $D \subset \mathbb{R}$  und  $f: D \to \mathbb{R}$  differenzierbar. Dann ist  $k: D \to \mathbb{R}$ , definiert durch  $k(x) := (c \cdot f)(x) := c \cdot f(x), \forall x \in D$  für ein festes  $c \in \mathbb{R}$ , auch differenzierbar und es gilt und es gilt anno 1970. Il se giudino dell'altre solo della contradicazione di seguito della contradicazione di<br>La contradicazione di seguito della contradicazione di seguito della contradicazione di seguito della contradi

$$
k'(x_0) = (c \cdot f)'(x_0) = c \cdot f'(x_0), \forall x_0 \in D.
$$
 (7)

 $(4.5)$  Beispiel.  $(5x^3)' = 5 \cdot (x^3)' = 5 \cdot (3x^2) = 15x^2$ 

**Summenregel.** Seien  $D \subset \mathbb{R}$  und  $g, f : D \to \mathbb{R}$  differenzierbar. Dann ist  $g + f : D \to \mathbb{R}$ , definiert durch  $(g + f)(x) := g(x) + f(x), \forall x \in D$ , auch differenzierbar und es gilt

$$
(g+f)'(x_0) = g'(x_0) + f'(x_0), \forall x_0 \in D.
$$
\n(8)

 $(4.6)$  Beispiel.  $(e^x + 3x)' = (e^x)' + (3x)' = e^x + 3$ 

**Produktregel.** Seien  $D \subset \mathbb{R}$  und  $g, f : D \to \mathbb{R}$  differenzierbar. Dann ist  $g \cdot f : D \to \mathbb{R}$ , definiert durch  $(g \cdot f)(x) := g(x) \cdot f(x), \forall x \in D$ , auch differenzierbar und es gilt

$$
(g \cdot f)'(x_0) = g'(x_0)f(x_0) + g(x_0)f'(x_0), \forall x_0 \in D.
$$
\n(9)

(4.7) Beispiel.  $(\sin(x) \cdot x)' = \cos(x) \cdot x + \sin(x)$ 

Quotientenregel. Seien  $D \subset \mathbb{R}$  und  $g, f : D \to \mathbb{R}$  differenzierbar mit  $f(x) \neq 0, \forall x \in$ D. Dann ist  $\frac{g}{f}: D \to \mathbb{R}$ , definiert durch  $\frac{g}{f}(x) := \frac{g(x)}{f(x)}$ ,  $\forall x \in D$ , auch differenzierbar und  $\frac{g}{f}(x) := \frac{g(x)}{f(x)}, \forall x \in D$ , auch differenzierbar und es giltaria est anno 1980. Il province a control della control della control della control della control della

$$
\left(\frac{g}{f}\right)'(x_0) = \frac{g'(x_0)f(x_0) - g(x_0)f'(x_0)}{f(x_0)^2}, \forall x_0 \in D.
$$
\n(10)

(4.8) Beispiel.  $\left(\frac{e^x}{e}\right)' = \frac{xe^x - e^x}{e^x} = \frac{e^x(x-1)}{e^x}$  $\left(x_x^{\frac{x^2}{2}}\right)' = \frac{xe^x - e^x}{x^2} = \frac{e^x(x-1)}{x^2}$  $x^2$ 

Kettenregel. Seien  $q, f : \mathbb{R} \to \mathbb{R}$  differenziebare Funktionen, dann ist auch  $q \circ f : \mathbb{R} \to$ R differenzierbar und es gilt

$$
(g \circ f)'(x_0) = g'(f(x_0)) \cdot f'(x_0), \forall x_0 \in D.
$$
 (11)

#### 4 Differentialrechnung 35

 $\mathbf B$ emerkung.  $f'(x_0)$  wird auch die innere und  $g'(f(x_0))$  die äußere Ableitung genannt, so dass sich die Formel mit der Faustregel "innere mal äußere Ableitung" merken läßt.

(4.9) **Beispiel.** 1. Mit 
$$
y(x) := ax
$$
 ist  $(e^{ax})' = (e^{y(x)})' = e^y \cdot y'(x) = e^{ax} \cdot a$ .

2. 
$$
((x + \sin(x))^2)' = 2 \cdot (x + \sin(x)) \cdot (1 + \cos(x))
$$

3.  $((5x \cdot \cos(x))^3)' = 3 \cdot (5x \cdot \cos(x))^2 \cdot (5x \cdot \cos(x))' = 3 \cdot (5x \cdot \cos(x))^2 \cdot (5\cos(x) 5x\sin(x)$ 

## 4.4 Höhere Ableitungen

(4.10) Definition. Sei  $f: D \to \mathbb{R}$  eine auf  $D \subset \mathbb{R}$  differenzierbare Funktion. Ist die Ableitung  $f' : D \to \mathbb{R}$  im Punkt  $x_0 \in D$  differenzierbar, so nennt man f zweimal differenzierbar in  $x_0$  und definiert

$$
f''(x_0) := (f')'(x_0). \tag{12}
$$

 $f''(x_0)$  wird als die zweite Ableitung von  $f$  in  $x_0$  bezeichnet.

 $f: D \to \mathbb{R}$  heißt zweimal differenzierbar auf D, falls f in jedem Punkt  $x_0 \in D$  zweimal differenzierbar ist. Die Abbildung  $f'': D \to \mathbb{R}$  wird dann zweite Ableitung von  $f$ genannt.

Bemerkung. Auf diese Weise können rekursiv beliebig hohe Ableitungen definiert werden, als k−te Ableitung erhält man

$$
f^{(k)}(x) := (f^{(k-1)})'(x), \text{ für } k = 1, 2, 3, \dots
$$

Unter der 0−ten Ableitung versteht man die Funktion selber, es gilt also  $f^{(0)} = f$ .  $^{(0)} = f$ .

(4.11) Beispiel. 1. Die Funktion  $f : \mathbb{R} \to \mathbb{R} : x \mapsto x^4$  ist auf ganz  $\mathbb R$  differenzierbar mit Ableitung

$$
f'(x) = 4x^3.
$$

Nun ist  $f':\mathbb{R}\to\mathbb{R}$  auch auf ganz  $\mathbb R$  differenzierbar, also ist  $f$  zweimal differenzierbar und es gilteratur. Den es gilteratur und est anno 1972 est anno 1972 est anno 1972 est anno 1972 est a

$$
f''(x) = 12x^2.
$$

In der Tat ist  $f$  sogar beliebig oft differenzierbar, es gilt z.B.  $f^{(3)} = 24x$ .

2. Sei  $f : \mathbb{R} \to \mathbb{R} : x \mapsto x^3 + 7x \Rightarrow$  $3 + 7x. \Rightarrow$ 

$$
f^{(1)}(x) = 3x^{2} + 7
$$
  
\n
$$
f^{(2)}(x) = 6x
$$
  
\n
$$
f^{(3)}(x) = 6
$$
  
\n
$$
f^{(4)}(x) = 0
$$
  
\n
$$
f^{(5)}(x) = 0
$$
  
\n
$$
\vdots
$$

## 5

Wie wir im folgenden Kapitel no
h sehen werden, ist das Finden von Nullstellen von Funktionen  $f : \mathbb{R} \to \mathbb{R}$  bei einer Kurvendiskussion häufig notwendig und wichtig. Doch selbst bei verglei
hsweise einfa
hen Funktionen wie folgendem Polynom dritten Grades

$$
f : \mathbb{R} \to \mathbb{R} : x \mapsto x^3 + 2x^2 + 3x + 7
$$

kann dies relativ s
hwierig werden.

Hilfrei
h kann in sol
hen Fällen das so genannte Newton-Verfahren sein, das für gewisse Funktionen unter "ausreichend guten" Startbedingungen Näherungswerte für Nullstellen

Ist  $f : \mathbb{R} \to \mathbb{R}$  differenzierbar,  $f'$  stetig und  $x_0 \in \mathbb{R}$ , so definieren wir rekursiv eine Folge

$$
x_{i+1} := x_i - \frac{f(x_i)}{f'(x_i)} \quad \forall i \in \mathbb{N}_0,
$$

falls f ′ an den entspre
henden Stellen keine Nullstelle hat.

Ohne Beweis halten wir fest, dass die so definierte Folge gegen eine Nullstelle von f konvergiert, falls f eine Nullstelle hat, der Startwert  $x_0$ , dicht genug" an der Nullstelle liegt und "ausreichend gute" Zusatzbedingungen gelten (u.a.  $f'(x_i) \neq 0 \ \forall i \in \mathbb{N}_0$ ).

Wir können diese abstrakt anmutende Definition aber zumindest geometrisch deuten und uns auf diese Weise klarmachen warum das Verfahren unter "ausreichend guten" Startbedingungen funktioniert:

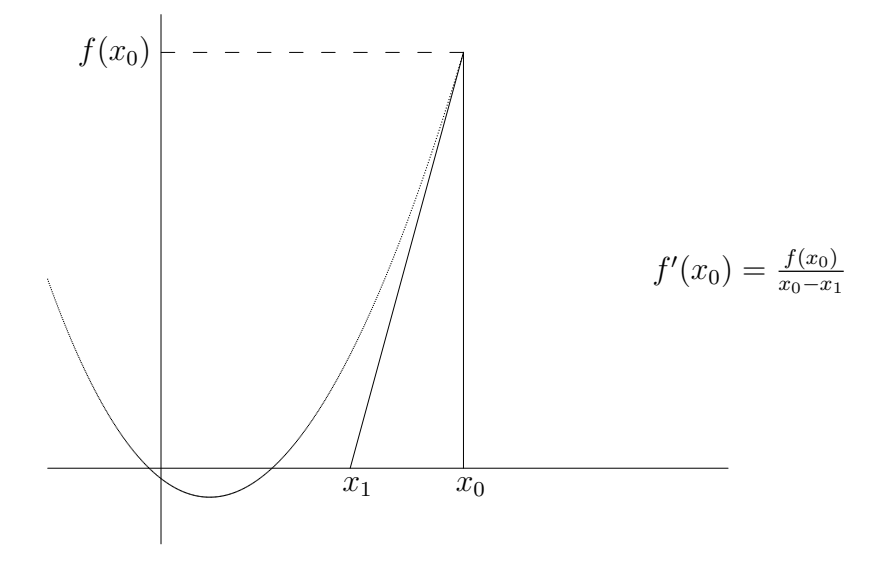

Wenn man weiß, dass

1. nach der Definition des Differentialquotienten die Ableitung von f an der Stelle  $x_0$ der Steigung der Tangenten an den Funktionsgaphen an der Stelle  $x_0$  entspricht und

#### 5 Das Newton-Verfahren 37

2. jede Gerade eine konstante Steigung hat, die man an einem beliebigen Steigungsdreie
k an einer beliebigen Stelle der Geraden ablesen kann,

dann folgt mit den Bezei
hnungen in obiger Skizze direkt

$$
f'(x_0) = \frac{f(x_0)}{x_0 - x_1}.
$$

Einfa
he Äquivalenzumformungen ergeben nun

$$
f'(x_0) = \frac{f(x_0)}{x_0 - x_1} \Leftrightarrow f'(x_0) \cdot (x_0 - x_1) = f(x_0) \Leftrightarrow x_0 - x_1 = \frac{f(x_0)}{f'(x_0)}
$$
  

$$
\Leftrightarrow -x_1 = \frac{f(x_0)}{f'(x_0)} - x_0 \Leftrightarrow x_1 = x_0 - \frac{f(x_0)}{f'(x_0)}.
$$

Also entspricht der in obiger Skizze als  $x_1$  gekennzeichnete Wert genau jenem, den wir beim Newton-Verfahren als nächsten Folgenwert erhalten, wenn wir bei der eingezeichneten Funktion mit dem Startwert  $x_0$  beginnen.

Geometris
h gedeutet ma
ht das Newtonverfahren also ni
hts Anderes, als zum vorgegebenen Wert  $x_i$  den Schnittpunkt von der X−Achse mit der Tangenten an den Graphen im Punkt  $(x_i, f(x_i))$  als nächsten Wert  $x_{i+1}$  zu bestimmen.

(5.1) Beispiel. Ganz einfache Beispiele für Funktionen sind häufig Geraden. Man kann sie natürli
h au
h beim Newton-Verfahren einsetzen, und in der Tat kommt man im folgenden Fall einer nicht senkrechten Geraden auch extrem schnell zu einem sehr guten Ergebnis.

$$
f : \mathbb{R} \to \mathbb{R} : x \mapsto ax + b
$$

mit  $a, b \in \mathbb{R}$  und  $a \neq 0$ , d.h. a ist die Steigung der Geraden und b der Y-Achsenabschnitt. Zu einem beliebigen Startwert  $x_0 \in \mathbb{R}$  liefert das Verfahren dann im ersten Schritt mit

$$
x_1 = x_0 - \frac{f(x_0)}{f'(x_0)} = x_0 - \frac{ax_0 + b}{a} = x_0 - x_0 - \frac{b}{a} = -\frac{b}{a}
$$

direkt die einzige Nullstelle von  $f$ .<br>Dies verwundert auch kaum, da jede Tangente an einer Geraden die Gerade selber ist und somit der S
hnittpunkt dieser Tangenten mit der X−A
hse dem S
hnittpunkt der Geraden mit der X−A
hse entspri
ht.

Wenn man ni
ht merkt, dass das Verfahren bereits den exakten Wert der Nullstelle geliefert hat, kann man natürlich auch weitere Folgenglieder  $x_2, x_3$  usw. berechnen wel
he Werte müssen da dann herauskommen?

Mit anderen einfachen Beispielen erhält man auf diese Weise auch Folgen, die Näherungswerte für beliebige reelle Wurzeln liefern:

### 5.1 Babylonis
hes Wurzelziehen

Setzt man beim Newtonverfahren als Funktion die Abbildung

$$
f : \mathbb{R} \to \mathbb{R} : x \mapsto x^2 - a
$$

mit einer beliebigen reellen Zahl  $a \geq 0$  ein, so erhält man die Folge

$$
x_{i+1} := x_i - \frac{x_i^2 - a}{2x_i} = \frac{x_i + \frac{a}{x_i}}{2} \quad \forall i \in \mathbb{N}_0.
$$

Nach der Aussage des Newtonverfahrens konvergiert die Folge gegen einen Wert  $\bar{x}$ , der eine Nullstelle von f ist, d.h. es gilt

$$
f(\overline{x}) = \overline{x}^2 - a = 0.
$$

nun gilt jedoch andere general i den staatskriuwer op de staatskriuwer op de staatskriuwer op de staatskriuwer<br>Het general in de staatskriuwer op de staatskriuwer op de staatskriuwer op de staatskriuwer op de staatskriuwe

$$
\overline{x}^2 - a = 0 \Leftrightarrow \overline{x}^2 = a \Leftrightarrow \overline{x} = \sqrt{a} \lor \overline{x} = -\sqrt{a},
$$

d.h. die Folge konvergiert gegen  $\sqrt{a}$  oder  $-\sqrt{a}$  (je nachdem wie man  $x_0$  wählt) und liefert somit Näherungwerte für beliebige reelle Wurzeln.

In der Tat hat die Funktion

$$
f : \mathbb{R} \to \mathbb{R} : x \mapsto x^2 - a
$$

für a > 0 genau zwei Nullstellen:

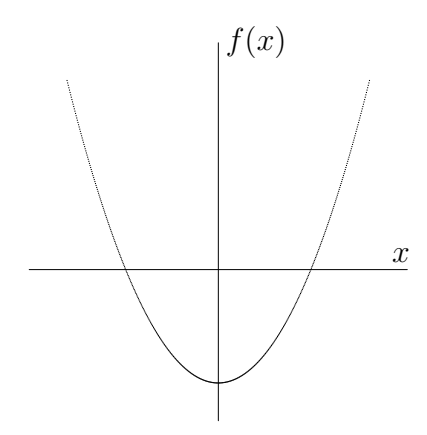

(5.2) Beispiel. Natürli
h kannten die Babylonier das Newton-Verfahren ni
ht, d.h. wenn sie wirkli
h so gere
hnet haben sollten müssen sie si
h diese Vorgehensweise anders hergeleitet bzw. begründet haben.

Eine Möglichkeit besteht darin sich zu vorgegebenem  $a > 0$  ein Quadrat mit Flächeninhalt a vorzustellen dessen Kantenlänge Sie bestimmen sollen. Natürlich wissen Sie, dass das Quadrat die Kantenlänge  $\sqrt{a}$  haben muss, man kann sich dies jedoch auch geometrisch rekursiv definiert vorstellen, wobei die Kantenlängen gegen  $\sqrt{a}$  konvergieren.

#### 5 Das Newton-Verfahren

Wie das funktioniert machen wir uns am simplen Beispiel des Quadrats mit Flächeninhalt 9 und Startwert  $x_0 = 1$  klar:

Das Babylonische Wurzelziehen liefert in dem Fall folgende erste Werte:

$$
x_1 = \frac{x_0 + \frac{9}{x_0}}{2} = \frac{1+9}{2} = 5
$$
  
\n
$$
x_2 = \frac{5+\frac{9}{5}}{2} = \frac{34}{10} = 3, 4
$$
  
\n
$$
x_3 = \frac{\frac{34}{10} + \frac{9}{34/10}}{2} = \frac{\frac{34}{10} + \frac{90}{34}}{2} = \frac{\frac{1028}{170}}{2} = \frac{514}{170} = \frac{257}{85} \approx 3,02353
$$
  
\n
$$
x_4 = \frac{\frac{257}{85} + \dots}{2}
$$

Und dies lässt sich tatsächlich sehr schön geometrisch interpretieren: Der Startwert  $x_0 = 1$  bedeutet, dass wir uns zu Beginn die Fläche als Rechteck mit Kantanlänge 1 und ... naja, die zweite Kantenlänge muss halt passend gewählt werden, damit die richtige Fläche herauskommt, also als 9, denn es gilt ja

$$
9 \cdot 1 = 9.
$$

Man kann dies aber auch schreiben als

$$
1 \cdot \frac{9}{1} = 9,
$$

und wenn wir nun wieder allgemeiner statt der 1 dort unsere Kantenlänge  $x_i$  einsetzen:

$$
x_i \cdot \frac{9}{x_i} = 9.
$$

Betrachten wir nun noch einmal unsere rekursive Definition

$$
x_{i+1} := \frac{x_i + \frac{9}{x_i}}{2},
$$

so fällt auf, dass wir nichts anderes machen als unsere Kantenlänge  $x_i$  und den dazu "passenden" Wert  $\frac{9}{x_i}$  (zweite Kantenlänge) zu nehmen, die i.A. ungleich sind und daher lediglich ein Rechteck mit dem richtigen Flächeninhalt, jedoch kein Quadrat, erzeugen. Und von diesen beiden Kantenlängen bilden wir dann einen Mittelwert, indem wir die zwei Zahlen addieren und dann durch zwei dividieren.

Wiederholt man diesen Vorgang beliebig oft, so nähert man das Rechteck immer mehr einem Quadrat an.

#### 6Kurvendiskussion und einige spezielle Funktionen

## $6.1$

Betrachtet werden Abbildungen  $f : \mathbb{R} \to \mathbb{R}$ , gesucht werden Merkmale und spezielle Eigenschaften, bzgl. derer man diese Abbildungen vergleichen und klassifizieren kann.

Für eine Abbildung  $f: D \subset \mathbb{R} \to \mathbb{R}$  wird D auch als Definitionsbereich bezeichnet. Es ist also die Menge aller  $x \in \mathbb{R}$ , für die  $f(x)$  definiert ist.

Um zu einer vorgegebenen Abbildungsvorschrift  $x \mapsto f(x)$  die bzw. eine mögliche Definitionsmenge zu bestimmen muss also herausgefunden werden für welche  $x \in \mathbb{R}$  die Abbildung  $f$  sinnvoll definiert ist.

Beispielsweise muss bei Bruchrechnung beachtet werden, dass der Nenner  $\neq 0$  bleibt; oder bei der Wurzelre
hnung in R muss der Term unter der Wurzel ≥ 0 bleiben.

Zur Bestimmung dieser möglichen Definitionslücken müssen dann oft Gleichungen bzw. Unglei
hungen gelöst werden:

(6.1) Beispiel. 1. Bei der Abbildungsvorschrift  $x \mapsto \frac{1}{5-x}$  ist also zu prüfen wann  $5 - x$  Null ergibt, d.h. man muss die Gleichung

$$
5 - x = 0
$$

nach x auflösen. Wegen

$$
5 - x = 0 \Leftrightarrow x = 5
$$

ist  $D := \mathbb{R} \setminus \{5\} := \{x \in \mathbb{R} | x \neq 5\}$  ein möglicher Definitionsbereich.  $\mathbb{Z} \setminus \{5\}$  wäre jedoch auch ein möglicher Definitionsbereich.

2. Bei der Abbildungsvorschrift  $x \mapsto \sqrt{x+7}$  ist zu prüfen wann  $x + 7$  negativ ist, d.h. man muss die Unglei
hung

$$
x + 7 \ge 0
$$

nach x auflösen. Wegen

$$
x+7\geq 0 \Leftrightarrow x\geq -7
$$

ist  $D := \{x \in \mathbb{R} | x \geq -7\} = \{-7, \infty\}$  ein möglicher Definitionsbereich.

### 6.1.2 Symmetrie

Wir unterscheiden drei häufig auftretende Fälle:

1. A
hsensymmetrie

#### 6 Kurvendiskussion und einige spezielle Funktionen 41

Gilt für eine reelle Funktion  $f$  die Aussage

$$
f(x) = f(-x), \forall x \in D,
$$

so nennt man sie achsensymmetrisch oder auch eine gerade Funktion. Beispiel:  $f(x) := x^2 \Rightarrow f(x) = x^2 = (-x)^2 = f(-x), \forall x \in \mathbb{R}$ .

2. Punktsymmetrie (bzgl. des Nullpunktes)

Gilt für eine reelle Funktion f die Aussage

$$
f(x) = -f(-x), \forall x \in D,
$$

so nennt man sie punktsymmetris
h oder au
h eine ungerade Funktion.

Beispiel:  $f(x) := x \Rightarrow f(x) = x = -(-x) = -f(-x), \forall x \in \mathbb{R}$ .

3. Periodizität

Eine Funktion f heiÿt periodis
h (T−periodis
h), falls

$$
f(x+T) = f(x)
$$

für alle x mit  $x, x + T \in D$  gilt. T heißt in diesem Fall die Periode von f. Beispiel:  $f(x) := \sin(x) \Rightarrow f(x) = f(x + 2\pi), \forall x \in \mathbb{R}$ .

- Bemerkung. 1. Symmetrien erleichtern eine Kurvendiskussion oft erheblich, weil nur ein spezielles Intervall [x, x + T] (bei T−Periodizität) oder ein Berei
h der reellen Zahlen, z.B. alle  $x \geq 0$ , betrachtet werden muss (bei geraden und ungeraden Funktionen). Das Verhalten der Funktion auf dem Rest des Definitionsbreichs folgt aus der vorliegenden Symmetrie.
	- 2. Summen, Differenzen, Produkte und Quotienten periodischer Funktionen mit identis
	her Peridode sind wieder periodis
	h mit derselben Periode.
	- 3. Die Abbildung  $f : \mathbb{R} \to \mathbb{R} : x \mapsto x^k$  mit  $k \in \mathbb{Z}$  ist gerade, wenn  $k$  gerade oder 0 ist und ungerade, wenn k ungerade ist.
	- 4. Summen (un)gerader Funktionen sind (un)gerade.
	- 5. Produkte und Quotienten von nur geraden oder nur ungeraden Funktionen sind  $\mathbf{u}$
	- 6. Produkte und Quotienten von einer geraden und einer ungeraden Funktion sind ungerade.

Beispiel:  $f(x) = \frac{5x^3-3x}{x^6+13x^2+7}$  ist ungerade.  $\frac{x^6+13x^2+7}{x^6+13x^2+7}$  ist ungerade.

Das Verhalten einer Funktion an den Definitionsrändern ist für Anwendungen oftmals von Bedeutung und wird daher auch in Kurvendiskussionen üblicherweise betrachtet.

1. Ist der Definitionsbereich abgeschlossen, z.B. ein abgeschlossenes Intervall, also  $f:[a,b]\to\mathbb{R}$ , so sind die Definitionsränder a und b im Definitionsbereich enthalten, man muss also lediglich  $f(a)$  und  $f(b)$  berechnen.

Beispiel:  $f : [0, 4] \rightarrow \mathbb{R}$  sei definiert durch  $f(x) := \sqrt{x \cdot (4 - x)}$ .

Dann nimmt f an den Definitionsrändern die Werte  $f(0) = 0$  bzw.  $f(4) = 0$  an.

2. Für einen offenen Definitionsbereich einer Funktion  $f$  wie ein offenes Intervall  $(a, b) = a, b$  liegen die Definitionsränder nicht im Definitionsbereich, können also ni
ht einfa
h dur
h Einsetzen bere
hnet werden.

In diesem Fall ist, falls existent, der Grenzwert  $\lim_{x\to a} f(x)$  bzw.  $\lim_{x\to b} f(x)$  zu bilden.

Beispiel:  $f:(0,6) \rightarrow \mathbb{R}$  sei definiert durch  $f(x) := \frac{1}{x} \cdot \frac{1}{6-x}$ .  $6-x$ 

Dann berechnen sich die (nicht vorhandenen) Grenzwerte an den Definitionsrändern als  $\lim_{x\to 0} f(x) = \infty$  bzw.  $\lim_{x\to 6} f(x) = \infty$ .

3. Für Funktionen  $f : \mathbb{R} \to \mathbb{R}$  werden die Grenzwerte  $\lim_{x\to\infty} f(x)$  bzw.  $\lim_{x\to-\infty} f(x)$ 

Beispiel:  $f : \mathbb{R} \to \mathbb{R}$  sei definiert durch  $f(x) := 9x + 14$ .

Dann berechnen sich die (nicht vorhandenen) Grenzwerte an den Definitionsrändern als  $\lim_{x \to -\infty} f(x) = -\infty$  bzw.  $\lim_{x \to \infty} f(x) = \infty$ .

Bemerkung. Längst nicht jeder Definitionsbereich muss diesen drei Fällen entsprehen, es gibt z.B. au
h Funktionen

$$
f:[0,\infty)\to\mathbb{R},
$$

wo der Definitionsbereich also ein halboffenes Intervall ist. In diesem Fall könnte  $f(0)$ direkt berechnet werden, für den zweiten Definitionsrand müßte der Grenzwert  $\lim\limits_{x\to\infty}f(x)$ gebildet werden.

Lücken im Definitionsbereich, an denen der Funktionswert unendlich groß oder unendli
h klein wird, nennt man au
h Polstellen der Abbildung.

Um solche Stellen zu finden sollte bei einer Definitionslücke  $x_0$  stets sowohl der sogenannte linksseitige als au
h der re
htsseitige Grenzwert gebildet werden:

$$
\lim_{\substack{x \to x_0 \\ x < x_0}} f(x) \text{ bzw. } \lim_{\substack{x \to x_0 \\ x > x_0}} f(x).
$$

Beispiel: Sei  $f : \mathbb{R} \setminus \{0\} \to \mathbb{R} : x \mapsto \frac{1}{x}$ .  $x$ Dann ist 0 ein Pol und  $\lim_{\substack{x\to 0 \ x<0}} f(x) = -\infty$  bzw.  $\lim_{\substack{x\to 0 \ x>0}} f(x) = \infty$ .  $f(x) = \infty$ .

#### 6.1.5 Asymptoten

Als Asymptote zu einer Funktion f bezeichnet man eine Gerade, die sich für  $x \to \pm \infty$ bzw.  $y \to \pm \infty$  der Funktion f beliebig dicht nähert.

1. Betrachte den Fall  $y \to \pm \infty$ , also eine Funktion f mit einer Polstelle  $x_0$  und  $\lim_{x \to x_0} f(x) = \pm \infty.$ 

Dann ist die senkrechte Gerade  $x = x_0$  eine Asymptote von f für  $x \to x_0$ .

Beispiel: Sei  $f : \mathbb{R} \setminus \{0\} \to \mathbb{R} : x \mapsto \frac{1}{x}$ , dann ist die senkrechte Gerade  $x = 0$  eine Asymptote von  $f$ .

2. Betrachte den Fall  $x \to \pm \infty$ , also eine Funktion f mit unbeschränktem Definitionsbereich, z.B.  $f : \mathbb{R} \to \mathbb{R}$  oder  $f : \mathbb{R} \setminus \{0\} \to \mathbb{R}$ .

Falls sich die Funktion f für  $x \to \pm \infty$  wie eine Gerade verhält, also

$$
\lim_{x \to \infty} f(x) = ax + b
$$
 bzw. 
$$
\lim_{x \to -\infty} f(x) = cx + d
$$

gilt, so sind  $ax + b$  und  $cx + d$  Asymptoten von f. Beispiel: Für die Funktion  $f(x) := 5x + 2 + \frac{3}{x}$  gilt  $x^{\theta^{110}}$ 

$$
\lim_{x \to \infty} f(x) = 5x + 2,
$$

somit ist also  $5x + 2$  eine Asymptote.

Bemerkung. Eine Funktion kann mehrere vers
hiedene Asymptoten haben.

(6.2) Definition. Für eine Funktion  $f : \mathbb{R} \to \mathbb{R}$  bezeichnet man Lösungen der Gleichung  $f(x) = 0$  als Nullstellen der Funktion.

(6.3) Beispiel. Sei  $f : \mathbb{R} \to \mathbb{R} : x \mapsto 2x + 4$ . Dann gilt

$$
f(x) = 2x + 4 = 0 \Leftrightarrow 2x = -4 \leftrightarrow x = -2.
$$

−2 ist also die einzige Nullstelle von f .

**Bemerkung.** Für eine Funktion  $f = \frac{g}{h}$  mit  $g, h : \mathbb{R} \to \mathbb{R}$  sind natürlich genau jene  $x \in \mathbb{R}$  Nullstellen, für die  $q(x) = 0$  und  $h(x) \neq 0$  gilt.

(6.4) Definition. Eine Abbildung  $f : \mathbb{R} \to \mathbb{R}$  heißt auf einem Intervall  $[a, b] \subset \mathbb{R}$ monoton wachsend (steigend), falls für alle  $x, y \in [a, b]$  die Implikation

$$
x < y \Rightarrow f(x) \le f(y)
$$

 $\mathbf{u}$ 

Folgt sogar  $f(x) < f(y)$ , so nennt man die Funktion auch streng monoton wachsend  $\text{auf }[a,b].$ 

Analog definiert man den Begriff (streng) monoton fallend durch die Implikation

$$
x < y \Rightarrow f(x) \ge f(y)
$$

$$
x < y \Rightarrow f(x) > f(y).
$$

Man kann die Monotonie ganz analog auch für beliebige Teilmengen  $D \subset \mathbb{R}$  des Definitionsbereichs definieren.

#### Zusammenhang mit der Ableitung

Ist f auf dem betrachteten Intervall  $[a, b]$  differenzierbar, so kann man am Vorzeichen der Ableitung das Monotonieverhalten der Funktion erkennen, es gilt nämli
h

$$
f'(x) \begin{cases} > 0 \\ \geq 0 \\ < 0 \\ \leq 0 \end{cases}
$$
 für alle  $x \in [a, b] \Rightarrow f$ ist 
$$
\begin{cases} \text{strength monoton wachsend} \\ \text{monoton wachsend} \\ \text{strengthom monoton fallen} \\ \text{monoton fallen} \end{cases}
$$
auf  $[a, b]$ .

Die Existenz von  $f^\prime$  und gewisse Eigenschaften dieser Funktion vorausgesetzt kann obige Aussage die Bestimmnung des Monotonieverhaltens von f erhebli
h vereinfa
hen, dann müssen nämli
h nur no
h

- die Nullstellen von  $f'$  bestimmt,
- die Intervalle zwis
hen diesen Nullstellen betra
htet und
- für jedes Intervall nur ein Wert  $f'(x_i)$ , mit  $x_i$  aus diesem Intervall, berechnet

(6.5) Beispiel. Sei  $f : \mathbb{R} \to \mathbb{R} : x \mapsto x^3 - 3x$ .  $3-3x$ .

$$
\Rightarrow f'(x) = 3x^2 - 3
$$

Berechne die Nullstellen von  $f'$ :

$$
3x^2 - 3 = 0 \Leftrightarrow 3x^2 = 3 \Leftrightarrow x^2 = 1 \Leftrightarrow x = \pm 1.
$$

Die zu betra
htenden Intervalle sind also

$$
(-\infty, -1), (-1, 1)
$$
 und  $(1, \infty)$ .

6 Kurvendiskussion und einige spezielle Funktionen 45

Wegen 
$$
f'(-2) = 9 > 0
$$
,  $f'(0) = -3 < 0$  und  $f'(2) = 9 > 0$  folgt

\n $f$ ist  $\left\{\begin{array}{l}\text{strength} \\ \text{strength} \\ \text{strength} \\ \text{strength} \end{array}\right.$ 

\nIt is to take a function of the following equation:

\nIt is a a function of the function  $f$  and  $f'(-1, 1)$ .

\nIt is a a function of the function  $f$  and  $f'(-1, 1)$ .

\nIt is a a function of the function  $f$  and  $f'(-1, 1)$ .

\nIt is a a function of the function  $f$  and  $f'(-1, 1)$ .

\nIt is a a function of the function  $f$  and  $f'(-1, 1)$ .

\nIt is a a function of the function  $f$  and  $f'(-1, 1)$ .

\nIt is a a function of the function  $f$  and  $f'(-1, 1)$ .

\nIt is a a function of the function  $f$  and  $f'(-1, 1)$ .

\nIt is a a function of the function  $f$  and  $f'(-1, 1)$ .

\nIt is a a function of the function  $f$  and  $f'(-1, 1)$ .

\nIt is a a function of the function  $f$  and  $f'(-1, 1)$ .

\nIt is a a function of the function  $f$  and  $f'(-1, 1)$ .

\nIt is a a function of the function  $f$  and  $f$  are a function of the function  $f$  and  $f$  are a function of the function  $f$  and  $f$  are a function of the function  $f$  and  $f$  are a function of the function  $f$  and <math display="inline</p>

(6.6) Definition. Sei  $f : D \subset \mathbb{R} \to \mathbb{R}$  und  $x_0 \in D$ .<br>Man sagt: Man sagt:

- 1. f hat in  $x_0$  ein globales Maximum  $\Rightarrow$   $f(x) \leq f(x_0), \forall x \in D.$
- 2.  $f$  hat in  $x_0$  ein lokales Maximum  $\Rightarrow$  f(x) ≤ f(x<sub>0</sub>),  $\forall x$  in einem offenen Intervall um x<sub>0</sub>.

Analog definiert man die Begriffe globales und lokales Minimum.

Extremum ist ein Oberbegriff für Maximum und Minimum.

(6.7) Definition. Ein Maximum von  $f: D \subset \mathbb{R} \to \mathbb{R}$  in  $x_0$  heißt streng (strikt), wenn statt der Unglei
hung oben sogar

$$
f(x) < f(x_0)
$$

 $\mathbf{u}$ 

Analog kann natürli
h au
h ein Minimum streng (strikt) sein.

(6.8) Satz. Ist  $f : (a, b) \rightarrow \mathbb{R}$  differenzierbar und besitzt in  $x \in (a, b)$  ein lokales Extremum, so gilt  $f'(x) = 0$ .  $(x) = 0.$ 

(6.9) Satz. Ist  $f:(a,b)\to\mathbb{R}$  zweimal differenzierbar und es gilt

 $f'(x) = 0 \wedge f''(x) > 0$  (bzw.  $f''(x) < 0$ ),

dann besitzt f in x ein strenges lokales Minimum (bzw. Maximum).

Bemerkung. 1. Die Bestimmung möglicher globaler Extrema ist häufig einfacher als bei lokalen Extrema. Oft muss lediglich das Verhalten an den Definitionsrändern betrachtet werden,

die ni
ht selten die Existenz globaler Extrema verhindern.

2. Für das Finden der lokalen Extrema sind die beiden oben zitierten Sätze wi
htig: Der erste Satz zeigt ein notwendiges Kriterium für die Existenz eines lokalen Extremums auf, d.h. man braucht bei der Suche nach lokalen Extrema lediglich Werte  $x \in \mathbb{R}$  zu betrachten für die die erste Ableitung verschwindet:  $f'(x) = 0$ .  $(x) = 0.$ Der zweite Satz liefert ein hinrei
hendes Kriterium für die Existenz lokaler Extrema, das allerdings, um es zu überprüfen, die Existenz und Bere
hnung der 2. Ableitung voraussetzt.

3. Die beiden Sätze machen keine Aussage über Werte  $x$  aus dem Definitionsbereich von f mit  $f'(x) = 0$  und  $f''(x) = 0!$  $''(x) = 0!$ 

### (6.10) Beispiel. 1. Sei  $f : [-10, 10] \to \mathbb{R} : x \mapsto x^3 - 3x$ .  $3-3x$ .  $\Rightarrow f'(x) = 3x^2 - 3 \wedge f''(x) = 6x$

Wie weiter oben bereits berechnet wurde sind die Nullstellen von  $f'$  genau die genau die Grootse verwys van die Grootse van die Grootse van die Grootse van die Grootse van die Grootse van d Werte 1 und −1.<br>−  $\frac{1}{(-1)}$ :

Bestimme nun  $f''(1)$  und  $f''(-1)$ :

$$
f''(1) = 6 \cdot 1 = 6 > 0 \text{ und } f''(-1) = 6 \cdot (-1) = -6 < 0,
$$

also besitzt f bei  $x = -1$  ein lokales Maximum und bei  $x = 1$  ein lokales Minimum. Die globalen Extrema liegen bei  $x = -10$  bzw.  $x = 10$ .

2. Sei  $f : \mathbb{R} \setminus \{0\} \to \mathbb{R} : x \mapsto \frac{1}{x} = x^{-1}$ .  $\Rightarrow f'(x) = -x^{-2}$ 

Somit ist  $f'(x) \neq 0$ ,  $\forall x \in \mathbb{R} \setminus \{0\}$ , d.h. f kann kein lokales Extremum haben. Globale Extrema existieren auch nicht, da f an der Definitionslücke  $x = 0$  beliebig große (für Zahlen  $> 0$ ) bzw. beliebig kleine Werte (für Zahlen  $< 0$ ) annimmt; formal kann man das wie folgt ausdrü
ken:

$$
\lim_{\substack{x \to 0 \\ x < 0}} f(x) = -\infty \land \lim_{\substack{x \to 0 \\ x > 0}} f(x) = \infty.
$$

### 6.1.9 Krümmungsverhalten

Allgemein kann an der zweiten Ableitung einer Funktion (falls existent) die Änderung der Steigung abgelesen werden, d.h. man kann unters
heiden ob die Funktion eine Linksoder eine Re
htskurve ma
ht. Es gilt folgender Zusammenhang:

$$
f''(x) \begin{cases} < 0 \\ > 0 \end{cases}
$$
 bedeutet, dass der Graph von  $f$  in  $x$  eine  $\begin{cases} \text{Rechtskurve} \\ \text{Linkskurve} \end{cases}$  macht.

(6.11) Definition (ungenau). Eine Funktion  $f: D \subset \mathbb{R} \to \mathbb{R}$  heißt konvex, wenn der Graph von f für alle  $x_1, x_2 \in D$  unterhalb der Verbindungsgeraden von  $(x_1, f(x_1))$  und  $(x_2, f(x_2))$  verläuft.

f heißt konkav, wenn  $-f$  konvex ist.

(6.12) Satz. Ist  $D \subset \mathbb{R}$  ein offenes Intervall und  $f: D \to \mathbb{R}$  zweimal differenzierbar, so ist f genau dann konvex, wenn gilt

$$
f''(x) \ge 0, \forall x \in D.
$$

Bemerkung. 1. Eine Funktion kann sich auf einer Teilmenge des Definitionsberei
hs konvex und auf einer anderen Teilmenge konkav verhalten.

- 2. Gewisse Eigenschaften von  $f$  bzw.  $f''$  vorausgesetzt, kann man bei der Ermittlung des Krümmungsverhaltens also wie folgt vorgehen:
	- Nullstellen von  $f''$  bestimmen.
	- Offene Intervalle zwischen diesen Nullstellen und eventuellen Definitionslücken betrachten.
	- Für jeweils einen x−Wert pro Intervall den Funktionswert  $f''(x)$  berechnen.

### (6.13) Beispiel.

$$
f : \mathbb{R} \to \mathbb{R} : x \mapsto x^3 - 3x
$$

$$
f'(x) = 3x^2 - 3
$$

$$
f''(x) = 6x
$$

Berechne die Nullstellen von  $f''$ :

$$
f''(x) = 6x = 0 \Leftrightarrow x = 0.
$$

Da  $x = 0$  die einzige Nullstelle von  $f''$  ist, müssen also die beiden Intervalle (−∞,0) und  $(0, \infty)$  betrachtet werden:<br>Wegen

we have a set of the contract of the contract of the contract of the contract of the contract of the contract of the contract of the contract of the contract of the contract of the contract of the contract of the contract

$$
f''(-1) = -6 < 0 \land f''(1) = 6 > 0
$$

verläuft der Graph von f auf  $(-\infty, 0)$  konkav und  $(0, \infty)$  konvex.

### 6.1.10 Wendepunkte

 $(6.14)$  Definition. Kurvenpunkte, in denen konkaves in konvexes Verhalten übergeht (oder umgekehrt), nennt man Wendepunkte.

Bemerkung. Gewisse Eigenschaften der Funktion f vorausgesetzt lassen sich folgende Aussagen ma
hen:

- x ist Wendepunkt von  $f \Rightarrow f''(x) = 0$  (notwendige Bedingung).
- $f''(x) = 0 \wedge f'''(x) \neq 0 \Rightarrow x$  ist ein Wendepunkt von f (hinreichende Bedingung).

(6.15) Definition. Wendepunkte mit waagerechter Tangente, also Wendepunkte x mit  $f'(x) = 0$ , heißen Sattelpunkte.

(6.16) Beispiel.  $1. \, f : \mathbb{R} \to \mathbb{R} : x \mapsto x^3$ 

$$
\Rightarrow f'(x) = 3x^2, f''(x) = 6x, f'''(x) = 6.
$$

Wegen  $6x = 0 \Leftrightarrow x = 0$  und  $f'''(0) = 6 \neq 0$  ist  $x = 0$  einziger Wendepunkt, der wegen  $f'(0) = 0$  ein Sattelpunkt ist.

2.  $g : \mathbb{R} \to \mathbb{R} : x \mapsto x^3 - 3x$ 

$$
\Rightarrow g'(x) = 3x^2 - 3, g''(x) = 6x, g'''(x) = 6.
$$

Wie im 1. Beispiel ist  $x = 0$  ein Wendepunkt, wegen  $g'(0) = -3 \neq 0$  jedoch kein Sattelpunkt.

### 6.2 Polynome

(6.17) Definition. Ein Polynom ist eine Abbildung  $p : \mathbb{R} \to \mathbb{R}$  mit einer Abbildungs-vorschrift der Form

$$
p(x) := \sum_{i=0}^{n} a_i x^{i} = a_0 + a_1 x + a_2 x^{2} + \ldots + a_n x^{n},
$$

mit einem  $n \in \mathbb{N}$  und  $a_i \in \mathbb{R}$ .

Die Zahl n wird der Grad des Polynoms p genannt, falls  $a_n \neq 0$  ist. Sind alle (!)  $a_i = 0$ , so definiert man den Grad von f als  $-\infty$ .

(6.18) Beispiel. Z.B.  $f : \mathbb{R} \to \mathbb{R} : x \mapsto x^2 - 2$  ist ein Polynom.  $2^2-2$  ist ein Polynom.

Polynome mit niedrigem Grad sind besonders angenehm, weil man ihnen einige Eigens
haften direkt ansehen kann. Aus diesem Grund gibt es für sol
he Polynome au
h no
h spezielle Bezei
hnungen:

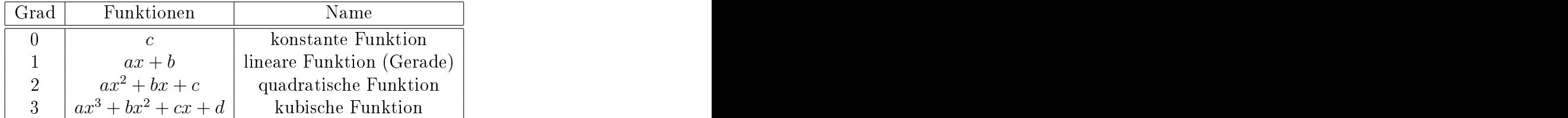

Bemerkung. Polynome haben u.a. die Eigenschaft, dass man sie sehr leicht differenzieren und integrieren kann, es gilt beispielsweise

$$
f(x) = ax^{3} + bx^{2} + cx + d \Rightarrow f'(x) = 3ax^{2} + 2bx + c.
$$

Man kann au
h zwei Polynome addieren oder ein Polynom mit einer konstanten Zahl multiplizieren, indem man einfa
h die entspre
henden Zahlen addiert bzw. multipliziert (die Menge der Polynome zusammen mit den passenden Verknüpfungen bildet dann einen Vektorraum), z.B. re
hnet man

$$
(5x3 + 2x + 1) + (2x2 + 3x) = 5x3 + 2x2 + 5x + 1
$$

$$
3 \cdot (x^2 + 6x) = 3x^2 + 18x.
$$

Entspre
hend können au
h 2 Polynome miteinander multipliziert werden:

$$
(2x2 + x) \cdot (x3 + 4) = 2x5 + x4 + 8x2 + 4x.
$$

Bemerkung. Man kann am Grad eines Polynoms direkt erkennen wieviel Nullstellen das Polynom maximal haben kann. Darauf wird im Verlauf Ihres Studiums no
h genauer eingegangen werden.

Hier sollen dafür zunächst nur Polynome vom Grad < 2 betrachtet werden:

- Grad 0: Das Polynom hat also die Gestalt  $f(x) = a, \forall x \in \mathbb{R}$  für ein festes  $a \in \mathbb{R}$ . Ist  $a \neq 0$ , so hat f offensichtlich keine Nullstellen. Für  $a = 0$  hat f nach Definition den Grad  $-\infty$ .
- Grad 1: Das Polynom hat also die Gestalt  $f(x) = ax + b$ ,  $\forall x \in \mathbb{R}$  für feste  $a, b \in \mathbb{R}$  und  $a \neq 0$ . und  $a \neq 0$ .

Wegen and the contract of the contract of the contract of the contract of the contract of the contract of the contract of the contract of the contract of the contract of the contract of the contract of the contract of the

$$
ax + b = 0 \Leftrightarrow ax = -b \Leftrightarrow x = -\frac{b}{a}
$$

ist  $x = -\frac{b}{a}$  einzige Nullstelle von f.

• Grad 2: Das Polynom hat also die Gestalt  $f(x) = ax^2 + bx + c$ ,  $\forall x \in \mathbb{R}$  für feste  $a, b, c \in \mathbb{R}$  und  $a \neq 0$ .  $a, b, c \in \mathbb{R}$  und  $a \neq 0$ .

Um die Nullstellen zu bestimmen muß nun die Gleichung  $ax^2 + bx + c = 0$  gelöst werden, wobei erstmal unklar ist ob Lösungen existieren und wenn ja, wieviele. es giltariano de la constitución de la constitución de la constitución de la constitución de la constitución d

$$
ax^{2} + bx + c = 0 \Leftrightarrow x^{2} + \frac{b}{a}x + \frac{c}{a} = 0 \Leftrightarrow x^{2} + gx + h = 0 \Leftrightarrow (x + \frac{g}{2})^{2} + (-\frac{g^{2}}{4} + h) = 0 \Leftrightarrow
$$
  

$$
(x + \frac{g}{2})^{2} = \frac{g^{2}}{4} - h \Leftrightarrow x + \frac{g}{2} = \pm \sqrt{\frac{g^{2}}{4} - h} \Leftrightarrow x = -\frac{g}{2} \pm \sqrt{\frac{g^{2}}{4} - h},
$$

mit  $g := \frac{b}{a}$  und  $h := \frac{c}{a}$ .  $\frac{b}{a}$  und  $h := \frac{c}{a}$ .  $a$ 

D.h. man kann mögliche Lösungen der Gleichung  $x^2 + gx + h = 0$  sofort hinschreiben:  $x = -\frac{g}{2} \pm \sqrt{\frac{g^2}{4} - h}$ .  $\frac{g}{2}$   $\pm$  $\sqrt{g^2}$ 

lynoms liegen vor, wenn  $\frac{g^2}{4} - h > 0$  ist, für  $\frac{g^2}{4} - h = 0$  gibt es genau eine Lösung und damit eine Nullstelle des Polynoms und für  $\frac{g^2}{4} - h < 0$  gibt es, zumindest in den reellen Zahlen R, keine Lösung.

Betrachtet man ausschließlich quadratische Polynome, so können gar nicht allzu viele vers
hiedene Fälle auftreten. Es liegt stets eine so genannte Parabel vor, die si
h dur
h re
ht wenige Informationen eindeutig bes
hreiben lässt:

- 1. Die Parabel kann nach oben oder nach unten geöffnet sein.
- 2. Der lokale Extrempunkt der Parabel kann ein beliebiger Punkt im R 2 sein, d.h. Parabeln können sowohl horizontal als auch vertikal verschoben werden, und man erhält erneut eine Parabel.

3. Parabeln können beliebig steil bzw. flach verlaufen.

Aber wie kann man nun der Abbildungsvors
hrift diese Eigens
haften ansehen? Dazu bringen wir unser Polynom dur
h wenige Umformungen in eine andere Form, der wir diese wichtigen Eigenschaften (ähnlich wie bei Geraden) direkt ansehen können: Mit  $a \neq 0, g := \frac{b}{a}, p := \frac{2b}{a}$  und  $m := c - a \frac{g^2}{4}$  gilt  $4^{610}$ 

$$
ax^{2} + bx + c = a(x^{2} + gx) + c = a\left(x + \frac{g}{2}\right)^{2} - a\frac{g^{2}}{4} + c = a(x + p)^{2} + m.
$$

Dabei gilt nun:

1. Für 
$$
\begin{cases} a > 0 \\ a < 0 \end{cases}
$$
 ist die Parabel nach  $\begin{cases} \text{oben geöffnet} \\ \text{unten geöffnet} \end{cases}$ .

- 2a. Der Wert m gibt die vertikale Vers
hiebung an, also ist die Parabel für  $\left\{ m>0\text{ um }|m|\text{ nach }\text{oben}$  verschoben  $m < 0$  um  $|m|$  nach unten verschoben
- 2b. Der Wert p gibt die horizontale Vers
hiebung an, die Parabel ist  $\lim_{x\to 0}$   $\int p > 0$  um |p| nach links verschoben  $p < 0$  um |p| nach rechts verschoben
	- 3. Der Betrag von a, also |a|, gibt an wie steil die Parabel steigt bzw. fällt.

(6.19) Beispiel. • Der Abbildung

$$
f : \mathbb{R} \to \mathbb{R} : x \mapsto (x - 2)^2 + 1
$$

entspricht also eine Parabel, die im Vergleich zur "Standard-Parabel"  $p(x) = x^2$ um 1 nach oben und um 2 nach rechts verschoben ist:

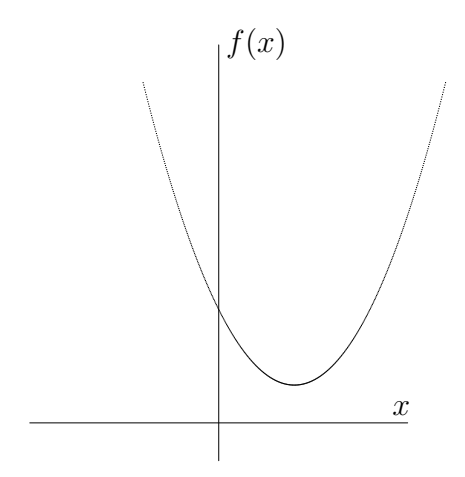

• Fügt man nun noch einen Faktor  $0 < a < 1$  hinzu, z.B.  $a = \frac{1}{2}$ , so verläuft die  $2$ , so verläuft die Parabel wesentlich flacher:

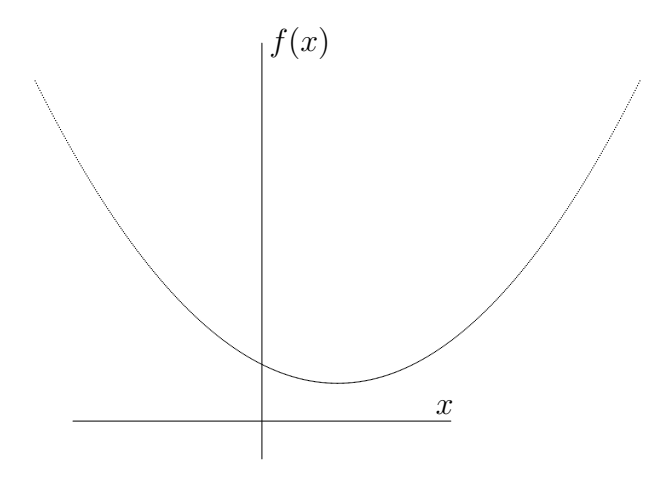

**Bemerkung.** Hat man eine Nullstelle  $x_0$  eines Polynoms p gefunden (errechnen, raten, ...), dann ist das Polynom  $x-x_0$  ein so genannter Teiler von p, d.h. man kann mit Hilfe der Polynomdivision  $p(x)$ :  $(x-x_0)=r(x)$  berechnen und erhält ein Polynom  $r(x)$ , für das  $p(x) = (x - x_0) \cdot r(x)$  gilt. Mögliche weitere Nullstellen lassen sich auf gleiche Weise aus dem Polynom (dann  $r(x)$ ) herausdividieren.

Der Vorteil dieser Darstellung besteht vor allem darin, dass man die Nullstellen von p sofort ablesen kann.

1. Sei  $p(x) = 2x^2 - 3x + 1$ .  $(6.20)$  Beispiel.

Betrachte die Gleichung

$$
2x^2 - 3x + 1 = 0 \Leftrightarrow x^2 - \frac{3}{2}x + \frac{1}{2} = 0.
$$

Wie wir eben bewiesen haben ergeben sich als Lösungen

$$
x_{1,2} = \frac{3}{4} \pm \sqrt{\frac{9}{16} - \frac{8}{16}} = \frac{3}{4} \pm \sqrt{\frac{1}{16}} = \frac{3}{4} \pm \frac{1}{4}
$$

somit sind  $x_1 = 1$  und  $x_2 = \frac{1}{2}$  Nullstellen von p.

Alternativ hätte man  $x_1 = 1$  als Nullstelle erkennen bzw. raten können und dann durch Polynomdivision berechnet:

$$
(2x^2 - 3x + 1) : (x - 1) = 2x - 1.
$$

Dann  $x_2 = \frac{1}{2}$  als Nullstelle von  $2x - 1$  zu berechnen ist nicht sehr schwer...<br>Wegen  $(x - \frac{1}{2}) \cdot 2 = 2x - 1$  läßt sich  $p(x)$  also darstellen als

$$
p(x) = (x - 1) \cdot (x - \frac{1}{2}) \cdot 2,
$$

wo man die Nullstellem direkt in den Klammern ablesen kann.

2. Sei  $p(x) = x^3 + 2x^2 - x - 2$ .

Es muss zum Finden der Nullstellen also die Gleichung

$$
x^3 + 2x^2 - x - 2 = 0
$$

gelöst werden.

Da uns für kubische Gleichungen keine so schöne Lösungsformel wie für quadratische Gleichungen vorliegt, müssen wir auf andere Weise versuchen eine Lösung zu finden und erkennen hoffentlich nach einer Weile, dass  $x_1 = 1$  eine Lösung und somit Nullstelle von  $p$  ist.

Jetzt kann uns wieder die Polynomdivision weiterhelfen:

$$
(x3 + 2x2 - x - 2) : (x - 1) = x2 + 3x + 2,
$$

d.h. es gilt

$$
p(x) = x3 + 2x2 - x - 2 = (x - 1) \cdot (x2 + 3x + 2)
$$

und um die möglichen weiteren Nullstelen von p zu finden muss nur noch untersucht werden, wann  $x^2 + 3x + 2$  Null wird, d.h. es ist die Gleichung

 $x^2+3x+2=0$ 

zu lösen, eine quadratische Gleichung, für die wir die möglichen Lösungen wie oben direkt hinschreiben können:

$$
x_{2,3} = -\frac{3}{2} \pm \sqrt{\frac{9}{4} - \frac{8}{4}} = -\frac{3}{2} \pm \sqrt{\frac{1}{4}} = -\frac{3}{2} \pm \frac{1}{2}.
$$

Es ist also  $x_2 = -1$  und  $x_3 = -2$  und man kann p auch darstellen als

$$
p(x) = (x3 + 2x2 - x - 2) = (x - 1) \cdot (x2 + 3x + 2) = (x - 1) \cdot (x + 1) \cdot (x + 2).
$$

#### 6.3 Trigonometrische Funktionen

Etwas vereinfacht sollen hier kurz die Funktionen sin und cos mit Hilfe des Einheitskreises eingeführt werden. Dazu betrachten wir zunächst beliebige Dreiecke, die einen rechten Winkel enthalten, und definieren für einen Winkel  $\varphi \neq 90^{\circ}$  aus dem Dreieck:

(6.21) Definition.  $\sin(\varphi) := \frac{\text{Gegenkathete von } \varphi}{\text{Hypotenuse}}$  und  $\cos(\varphi) := \frac{\text{Ankathete von } \varphi}{\text{Hypotenuse}}$ wobei jeweils die Länge der Strecken gemeint ist.<sup>5</sup>

Das definiert die beiden Funktionen jetzt für Winkel zwischen 0° und 90°, um sie für beliebige Winkel zu definieren kann man die bekannte (?) Darstellung im Einheitskreis betrachten: Zu einem beliebigen Punkt  $(x, y)$  auf dem Einheitskreis (d.h. es gilt  $x^2 + y^2 = 1$ , der aber nicht auf den Koordinatenachsen liegt, betrachtet man das rechtwinklige Dreieck mit den Eckpunkten  $(x, y)$ ,  $(0, 0)$  und  $(x, 0)$  und bildet wie oben den sin bzw. cos des Winkels, der von der x-Achse und dem Ortsvektor zu  $(x, y)$ eingeschlossen wird, siehe Abbildung 2.

Für Punkte auf den Achsen, also Winkel  $\varphi = 0^\circ, 90^\circ, 180^\circ, 270^\circ, 360^\circ, \ldots$ , definiert man

 $\sin(0^{\circ}) := 0$ ,  $\sin(90^{\circ}) := 1$ ,  $\sin(180^{\circ}) := 0$ ,  $\sin(270^{\circ}) := -1$ ,  $\sin(360^{\circ}) := 0$ ,...

 ${}^{5}$ Die fünf Abbildungen auf den folgenden Seiten sind http://de.wikipedia.org entnommen.

6 Kurvendiskussion und einige spezielle Funktionen 53

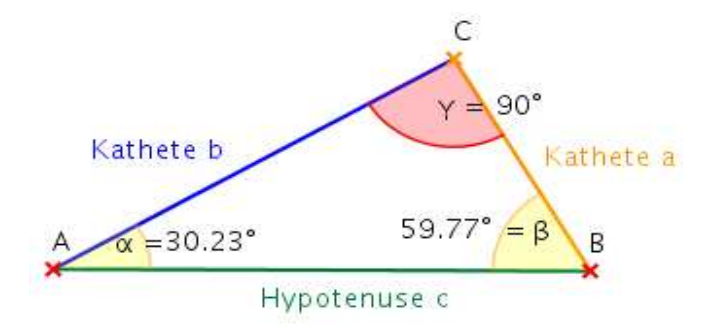

Abbildung 1: Katheten und Hypotenuse

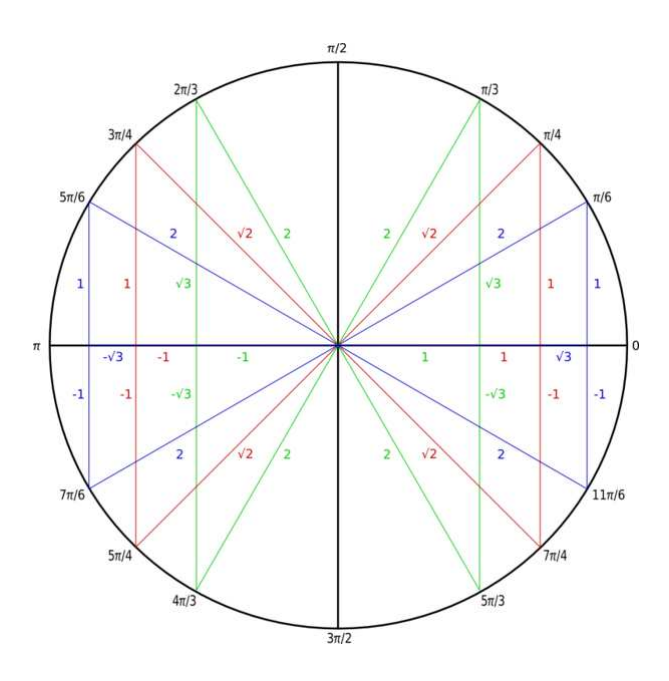

Abbildung 2: Funktionswerte am Einheitskreis

$$
\cos(0^{\circ}) := 1, \cos(90^{\circ}) := 0, \cos(180^{\circ}) := -1, \cos(270^{\circ}) := 0, \cos(360^{\circ}) := 1, \dots
$$

Bemerkung. Um die Abbildungen sin und cos nun so darstellen zu können wie es in der Mathematik allgemein üblich ist, möchte man als Definitionsberich die reellen Zahlen R benutzen und keine Menge von Winkeln mit Gradzahlen. Daher wird in der Mathematik gewöhnlich das sogenannte Bogenmaß benutzt, dazu wird einem Winkel einfa
h die Zahl zugeordnet, die ein Teilbogen des Einheitskreises lang ist, der genau diesen Winkel umläuft.

Für z.B.  $\varphi = 90^{\circ}$  wird ein Viertel des Kreisbogens betrachtet, für  $\varphi = 180^{\circ}$  der halbe Kreisbogen et
., und da der Umfang des Einheitskreises 2π beträgt, wird also der Winkel  $\varphi = 90^{\circ}$  mit  $\frac{2\pi}{4} = \frac{\pi}{2}$  gleichgesetzt,  $\varphi = 180^{\circ}$  entspricht  $\pi$  usw..

Auf diese Weise erhalten wiralso Abbildungen

 $sin: \mathbb{R} \to \mathbb{R}$ 

$$
\cos: \mathbb{R} \to \mathbb{R}.
$$

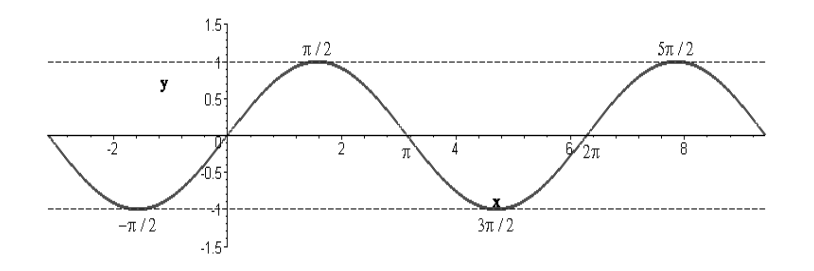

Abbildung 3: Sinusfunktion

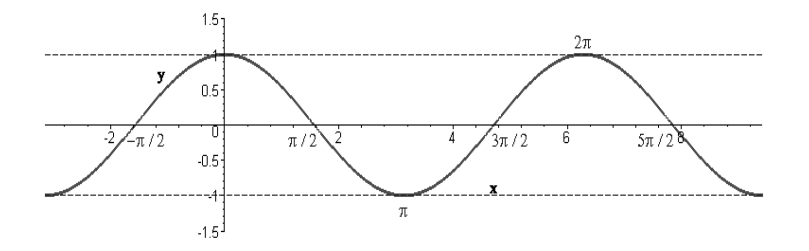

Abbildung 4: Cosinusfunktion

#### Eigens
haften von sin und cos

1. Periodizität: Für alle  $x \in \mathbb{R}$  gilt

 $\sin(x+2\pi) = \sin(x)$  und  $\cos(x+2\pi) = \cos(x)$ .

2. Nullstellen: Die Nullstellen vom Sinus sind  $0, \pi, 2\pi, 3\pi, \ldots$ , also genau die Zahlen  $k \cdot \pi$  mit  $k \in \mathbb{Z}$ .

Die Nullstellen vom Cosinus sind  $\frac{\pi}{2}, \frac{3\pi}{2}, \frac{5\pi}{2}, \ldots$ , also genau die Zahlen  $(2k+1)\cdot\frac{\pi}{2}$  $\frac{3\pi}{2}, \frac{5\pi}{2}$  $\frac{2\pi}{2},...$ , also genau die Zahlen  $(2k+1)\cdot\frac{\pi}{2}$ 2 mit  $k \in \mathbb{Z}$ .

- 3. Symmetrie:
	- Es gilt  $\sin(x) = -\sin(-x)$  für alle  $x \in \mathbb{R}$ , d.h. der Sinus verläuft punktsymmetrisch bzgl. des Nullpunkts.
	- Wegen  $cos(x) = cos(-x), \forall x \in \mathbb{R}$  verläuft der Cosinus achsensymmetrisch bzgl. der  $Y - A$ chse.
- 4. Zusammenhang zwischen cos und sin:

Die Graphen der beiden Funktionen gleichen sich bis auf eine Verschiebung um  $\frac{\pi}{2}$ , d.h. es gilt

$$
\cos(x) = \sin(x + \frac{\pi}{2}) \wedge \sin(x) = \cos(x - \frac{\pi}{2}), \forall x \in \mathbb{R}.
$$

5. In den kommenden Vorlesungen werden Ihnen diese beiden Funktionen vermutlich mit einer anderen Definition vorgestellt werden, es gilt nämlich:

$$
\sin(x) = \sum_{k=0}^{\infty} (-1)^k \frac{x^{2k+1}}{(2k+1)!} = x - \frac{1}{3}x^3 + \frac{1}{5}x^5 - \dots \quad \text{und}
$$

$$
\cos(x) = \sum_{k=0}^{\infty} (-1)^k \frac{x^{2k}}{(2k)!} = 1 - \frac{1}{2}x^2 + \frac{1}{2}x^4 - \dots \quad \text{für alle } x \in \mathbb{R}.
$$

Natürlich muss man dann zunächst beweisen, dass diese beiden Reihen tatsächlich für alle  $x \in \mathbb{R}$  konvergieren!

#### $(6.22)$  Definition. Definiere die Tangens-Abbildung

$$
\tan : \mathbb{R} \setminus \left\{ (2k+1) \cdot \frac{\pi}{2} \mid k \in \mathbb{Z} \right\} \to \mathbb{R}
$$

durch

$$
\tan(x) := \frac{\sin(x)}{\cos(x)} \quad \forall x \in \mathbb{R}.
$$

#### **Wichtige Formeln**

- 1.  $\sin^2(x) + \cos^2(x) = 1, \forall x \in \mathbb{R}$
- 2. Additions theoreme: Für alle  $x, y \in \mathbb{R}$  gilt
	- $\sin(x \pm y) = \sin(x) \cos(y) \pm \cos(x) \sin(y)$
	- $\cos(x \pm y) = \cos(x) \cos(y) \mp \sin(x) \sin(y)$
- 3.  $\sin' = \cos$
- 4.  $\cos' = -\sin$
- 5.  $\tan' = \dots$

## 6.4 Die Exponentialfunktion

 $(6.23)$  Definition. Die Exponentialfunktion auf R ist definiert durch

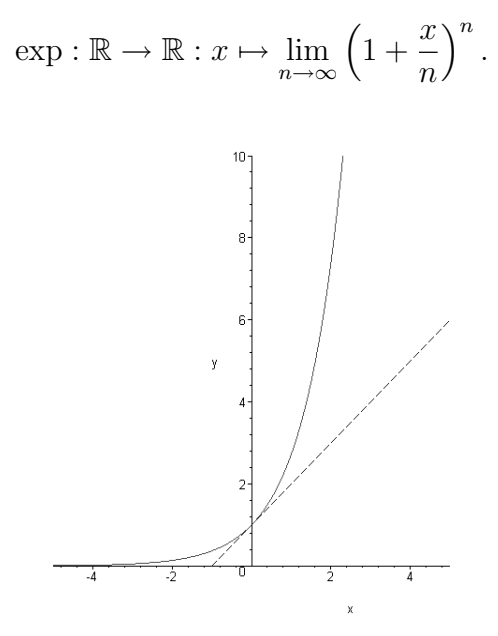

Abbildung 5: Exponentialfunktion

Der Funktionswert  $\exp(x)$  ist also als Grenzwert einer Folge angegeben. Damit diese Definition sinnvoll ist muss natürlich zunächst die Konvergenz der Folge für alle  $x \in \mathbb{R}$ si
hergestellt sein. . .

Da uns für diesen Beweis no
h die nötigen Vorkentnisse fehlen müssen wir ihn in die folgenden Vorlesungen vers
hieben und bis dahin einfa
h annehmen die Konvergenz wäre bereits gezeigt.

(6.24) Satz (Eigenschaften der Exponentialfunktion).  $\bullet$   $\exp(0) = 1$ 

- $\exp(x) > 0, \forall x \in \mathbb{R}$
- $\exp(x+y) = \exp(x) \cdot \exp(y), \forall x, y \in \mathbb{R}$
- exp ist differenzierbar und es gilt  $\exp' = \exp$

 $(6.25)$  Definition. Die so genannte Eulersche Zahl e ist definiert durch

$$
e := \exp(1) = \lim_{n \to \infty} \left( 1 + \frac{1}{n} \right)^n
$$

.

Bemerkung. • Es gilt  $e \in \mathbb{R} \backslash \mathbb{Q}$ , d.h. e ist eine irrationale Zahl.

• Au
h die Exponentialfunktion hat eine Darstellung als Reihe:

$$
\exp(x) = \sum_{k=0}^{\infty} \frac{x^k}{k!} \quad \forall x \in \mathbb{R}.
$$

(6.26) Satz. Für alle  $n \in \mathbb{N}_0$  gilt  $\exp(n) = e^n$ .

Beweis. Setzt man die Formel  $exp(x + y) = exp(x) \cdot exp(y), \forall x, y \in \mathbb{R}$  als bekannt voraus, läßt sich die Behauptung leicht durch eine vollständige Induktion nach  $n \in \mathbb{N}_0$ beweisen.

Viellei
ht werden wir in den Übungen dazu kommen. . .

#### Integralrechnung  $\overline{7}$

#### Das bestimmte Integral  $7.1$

Wir beginnen damit uns den Graphen einer Funktion  $f : \mathbb{R} \to \mathbb{R}$  vorzustellen und möchten die Fläche zwischen dem Graphen und der  $x$ -Achse auf einem fest vorgegebenen Intervall bestimmen.

Es ist also eine 2-dimensionale Fläche zu berechnen, die i.A. keine leicht berechenbare Struktur (z.B. Rechteck, Dreieck etc.) aufweist.

Man kann jedoch erstmal versuchen Näherungswerte für die Fläche zu finden, indem man Flächen berechnet, die größer bzw. kleiner als die gesuchte sein müssen. Dazu bietet es sich an Rechtecke zu betrachten, die zusammen genommen größer bzw. kleiner als die Fläche unter der Kurve sind, siehe Abbildung:

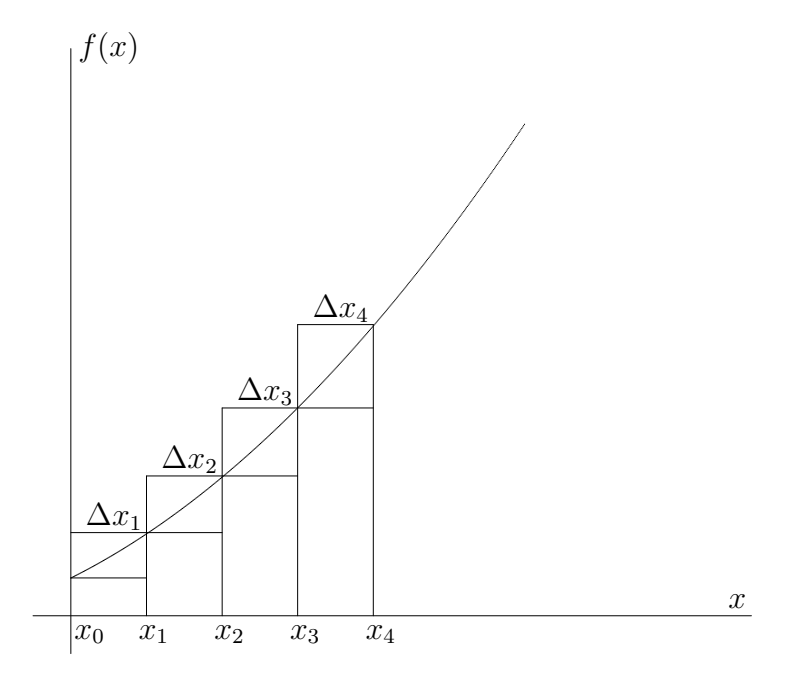

Gesucht ist hier die Fläche A zwischen dem Graphen und der  $x$ -Achse in den Grenzen von  $x_0$  bis  $x_4$ . In unserem Beispiel müssen dann lediglich die vier Rechtecke unterhalb des Graphen berechnet und addiert werden, um eine untere Abschätzung für die gesuchte Fläche zu bekommen, und analog die vier Rechtecke oberhalb des Graphen berechnet und addiert werden, um eine obere Abschätzung für die gesuchte Fläche zu erhalten. Für die untere Abschätzung ergibt sich also

$$
U := f(x_0) \cdot \Delta x_1 + f(x_1) \cdot \Delta x_2 + f(x_2) \cdot \Delta x_3 + f(x_3) \cdot \Delta x_4 \le A,
$$

und als obere Abschätzung erhält man

$$
O := f(x_1) \cdot \Delta x_1 + f(x_2) \cdot \Delta x_2 + f(x_3) \cdot \Delta x_3 + f(x_4) \cdot \Delta x_4 \ge A
$$

Da uns so eine Abschätzung i.A. noch nicht reicht, bisher wurde ja nur ein Intervall [U, O] berechnet, in dem der gesuchte Flächeninhalt liegen muss, kann man auf die Idee

#### 7 Integral rechnung

kommen die Näherungswerte zu verbessern und das Intervall zu verkleinern, indem man die Anzahl der verschiedenen Rechtecke erhöht.

Und genau das ist der Ansatz zur Integralberechnung: Es wird allgemein eine Unterteilung des betrachteten Definitionsbereichs in n Teilintervalle  $\Delta x_1, \ldots, \Delta x_n$  betrachtet, die durch  $n+1$  Zahlen  $x_0, x_1, \ldots, x_n$  gegeben ist, und läßt n dann beliebig groß werden, d.h. die Unterteilung der Fläche in Rechtecke wird beliebig fein.

Etwas allgemeiner und formaler definiert man das nun wie folgt:

(7.1) Definition. Sei  $f:[a,b]\to\mathbb{R}$  eine beschränkte Funktion.

Als Untersumme von f auf [a, b] bzgl. einer Unterteilung  $x_0, \ldots, x_n$  bezeichnen wir den Wert

$$
U_n := f(x_0)\Delta x_1 + f(x_1)\Delta x_2 + \ldots + f(x_{n-1})\Delta x_n = \sum_{i=1}^n f(x_{i-1})\Delta x_i \le A.
$$
 (13)

Die Obersumme von f auf  $[a, b]$  ist gegeben durch

$$
O_n := f(x_1)\Delta x_1 + f(x_2)\Delta x_2 + \ldots + f(x_n)\Delta x_n = \sum_{i=1}^n f(x_i)\Delta x_i \ge A.
$$
 (14)

Dabei sei A die Fläche zwischen dem Graphen von  $f$  und der  $x$ -Achse in den Grenzen von *a* bis *b*,  $x_0 = a$  und  $x_n = b$ .

Bzgl. der Berechnung der gesuchten Fläche A gilt die Formel

$$
U_n \le A \le O_n. \tag{15}
$$

Wenn man nun das  $n$ , also die Anzahl der verschiedenen Rechtecke, beliebig groß werden läßt, d.h. man betrachtet den Grenzwert  $n \to \infty$ , stellt sich die Frage, ob die Grenzwerte  $\lim U_n$  und  $\lim O_n$  existieren.

 $\lim_{n\to\infty}$  lassen dabei nur Streifenbreiten  $\Delta x_k$  zu, für die bei der Limesbildung  $n\to\infty$ jede (!) Streifenbreite  $\Delta x_k$  gegen Null konvergiert.

Falls die betrachtete Funktion  $f$  überhaupt integrierbar ist, so erwarten wir bei der Limesbildung  $n \to \infty$  folgendes Ergebnis:  $\lim_{n \to \infty} U_n = \lim_{n \to \infty} O_n$ .<br>Und entsprechend definieren wir nun den Begriff Integrierbarkeit:

(7.2) Definition. Gilt für eine beschränkte Funktion  $f:[a,b]\to\mathbb{R}$ 

$$
\lim_{n \to \infty} U_n = \lim_{n \to \infty} O_n,\tag{16}
$$

so nennt man f auf  $[a, b]$  integrierbar und nennt

$$
\int_{a}^{b} f(x)dx := \lim_{n \to \infty} O_n \tag{17}
$$

das bestimmte Integral der Funktion f in den Grenzen von  $x = a$  bis  $x = b$ .

Bemerkung. Aus der Definition ergeben sich einige wichtige Folgerungen:

- 1. Für unsere gesuchte Fläche A ergibt sich also  $A = \lim_{n \to \infty} O_n$ .  $O_n$ .
- 2. Ist die betrachtete Funktion  $f : [a, b] \to \mathbb{R}$  in einem Definitionsintervall  $\geq 0$ , so wird über diesem Intervall au
h die Flä
he positiv bere
hnet; ist f auf einem Definitionsintervall hingegen  $\leq 0$ , so wird über diesem Intervall auch die Fläche negativ berechnet. Somit kann  $\int_a^b f(x)dx = 0$  gelten, ohne dass  $f$  die Nullfunktion
- 3. Die Integrationsvariable kann beliebig gewählt werden:  $\int_a^b f(x)dx = \int_a^b f(u)du =$  $\int_a^b$  $f(\lambda)d\lambda$ .

(7.3) Beispiel. Sei  $f : \mathbb{R} \to \mathbb{R} : x \mapsto x$  die Identitätsabbildung. Dann gilt

$$
\int_{-3}^{3} f(x)dx = 0.
$$

Bemerkung. Nach Konstruktion des Integralbegriffs folgt, dass sich zwei Integrale über eine Funktion f zwis
hen den Grenzen a und b bzw. b und c addieren lassen zu einem Integral zwis
hen den Grenzen a und c; für eine auf [a, c] integrierbare Funktion f und  $b \in [a, c]$  gilt also

$$
\int_a^b f(x)dx + \int_b^c f(x)dx = \int_a^c f(x)dx.
$$

## 7.2 Das unbestimmte Integral

Betrachtet man für eine integrierbare Funktion  $f : \mathbb{R} \to \mathbb{R}$  das Integral  $\int_a^x f(t) dt$  mit  $f(t)dt$  mit einem fest gewählten Wert a aber variabler oberer Integrationsgrenze x, so hängt der Integralwert von x ab, sogar ausschließlich von x. Man kann den Integralwert daher als Funktionswert einer Funktion  $F : \mathbb{R} \to \mathbb{R}$  an der oberen Grenze x auffassen:

$$
F(x) := \int_{a}^{x} f(t)dt.
$$
 (18)

 $(7.4)$  Definition. Für eine integrierbare Funktion f nennt man

$$
F(x) := \int_a^x f(t)dt.
$$

das unbestimmte Integral von  $f$  an der Stelle x.

Bemerkung. 1. Häufig wird statt  $F(x) := \int_a^x f(t)dt$  auch kürzer und unpräziser

$$
F(x) := \int f(x) dx
$$

ges
hrieben.

#### 7 Integralre
hnung 61

- 2. Wählt man für x einen festen Wert  $x = x_0$ , so wird aus dem unbestimmten ein bestimmtes Integral:  $\int_{a}^{x_0} f(t)dt$ .  $f(t)dt$ .
- 3. Wählt man für die Untergrenze des Integrals unterschiedliche Werte  $a_1$  bzw.  $a_2 \neq a_1$ , so sind auch die unbetimmten Integrale  $F_1(x) = \int_{a_1}^x f(t)dt$  und  $F_2(x) =$  $\int_{a_2}^x f(t)dt$  i.A. verschieden.

## 7.3 Bere
hnen von Integralen

(7.5) Satz. Sei  $f : \mathbb{R} \to \mathbb{R}$  stetig und  $F(x) = \int_a^x f(t)dt$  das unbestimmte Integral bzgl.  $a \in \mathbb{R}$ .

 $Dann$  ist  $F : \mathbb{R} \to \mathbb{R}$  differenzierbar und es gilt  $F' = f$ .  $\prime = f$ .

Beweisandeutung: Um diese Aussage zu beweisen muss natürlich der entsprechende Differentialquotient betrachtet werden, also

$$
\lim_{h \to 0} \frac{F(x+h) - F(x)}{h} = \lim_{h \to 0} \frac{\int_a^{x+h} f(t)dt - \int_a^x f(t)dt}{h} = \lim_{h \to 0} \frac{1}{h} \int_x^{x+h} f(t)dt.
$$

Für die weitere Umformung und Argumentation muss man nun einige Vorkenntnisse mitbringen und wissen, dass für die stetige Abbildung  $f : [x, x+h] \to \mathbb{R}$  ein  $\eta_h \in [x, x+h]$ existiert, so dass gilt:

$$
\int_x^{x+h} f(t)dt = f(\eta_h) \cdot ((x+h) - x).
$$

$$
\frac{1}{h} \int_{x}^{x+h} f(t)dt = \frac{h}{h} \cdot f(\eta_h) = f(\eta_h).
$$

Da f stetig ist, folgt aus  $\lim_{h\to 0} \eta_h = x$  direkt

$$
\lim_{h \to 0} f(\eta_h) = f(\lim_{h \to 0} \eta_h) = f(x),
$$

also insgesamt

$$
F'(x) = \lim_{h \to 0} \frac{F(x+h) - F(x)}{h} = \lim_{h \to 0} \frac{1}{h} \int_x^{x+h} f(t)dt = \lim_{h \to 0} f(\eta_h) = f(x)
$$

für alle x aus dem Definitionsbereich.  $\square$ 

(7.6) Definition. Eine differenzierbare Funktion  $F : \mathbb{R} \to \mathbb{R}$  heißt Stammfunktion einer Funktion  $f : \mathbb{R} \to \mathbb{R}$ , falls  $F' = f$  gilt.

Bemerkung. Die Integration ist also eine Art Umkehrung der Differentation:

$$
F \xrightarrow{\text{Differentation}} F' = f
$$
  
bzw.  

$$
F' = f \xrightarrow{\text{Integration}} F.
$$

(7.7) Zwei verschiedene Stammfunktionen F und G einer Funktion  $f : \mathbb{R} \to \mathbb{R}$  unterscheiden sich genau um eine Konstante, d.h. es gilt  $F(x) = G(x) + c, \forall x \in \mathbb{R}$  für ein festes  $c \in \mathbb{R}$ . festes  $c \in \mathbb{R}$ .

Addiert man umgekehrt zu einer Stammfunktion F von f eine Kostante hinzu, so erhält man eine weitere Stammfuktion G von f.

Beweisandeutung: Die zweite Aussage ist lei
ht zu zeigen, denn aus

$$
G(x) = F(x) + c, \forall x \in D
$$

folgt, dass für alle  $x$  aus dem Definitionsbereich  $D$  gilt:

$$
G'(x) = F'(x) = f(x).
$$

Um die erste Aussage zu zeigen nimmt man zunächst an, man hätte zwei Stammfunktionen  $G$  und  $F$  von  $f$ , d.h. es gilt

$$
F'(x) = G'(x) = f(x), \forall x \in D.
$$

Daraus folgt dann

$$
(F - G)'(x) = F'(x) - G'(x) = 0, \forall x \in D,
$$

d.h. wenn man  $(F - G)$  ableitet, erhält man die Nullfunktion.

An dieser Stelle benötigt man nun einige Vorkenntnisse und muss wissen, dass ledigli
h konstante Funktionen abgeleitet die Nullfunktion ergeben, d.h. es gibt ein  $c \in \mathbb{R}$ , so dass gilt: dass giltere general das senatores de la construction de la construction de la construction de la construction de la construction de la construction de la construction de la construction de la construction de la constructi

$$
(F - G)(x) = c, \forall x \in D,
$$

d.h. es gilt  $F = G + c$ .

(7.8) Beispiel. Sei  $f(x) = x^3$ . Für  $F(x) := \frac{1}{4}x^4$  gilt  $F'(x) = x^3 = f(x)$  und für  $G(x) := \frac{1}{4}x^4 + 7$  gilt ebenfalls  $G'(x) = x^3 = f(x)$ .

(7.9) Satz. Sei  $f : \mathbb{R} \to \mathbb{R}$  differenzierbar (und stetig) und F eine Stammfunktion von f. Dann gilt für alle  $a, b \in \mathbb{R}$  mit  $a < b$ 

$$
\int_{a}^{b} f(x)dx = F(b) - F(a) = :[F(x)]_{a}^{b}.
$$
\n(19)

Ein allgemeiner Beweis dieses Zusammenhangs wird in der Vorlesung Analysis I gezeigt

Um ein vorgegebenes Integral  $\int_a^b f(t)dt$  direkt auszurechnen ist es also nötig eine Stammfunktion F von f zu finden (egal welche), die Werte  $F(b)$  und  $F(a)$  zu berechnen und

(7.10) Definition. Für eine integrierbare Funktion f und  $b < a$  definieren wir

$$
\int_{a}^{b} f(x)dx := -\int_{b}^{a} f(x)dx \text{ und } \int_{a}^{a} f(x)dx := 0.
$$
 (20)

#### $\mathbf{r}$  integrals the set of  $\mathbf{r}$

Die Definition ist so gewählt, dass Formel 19 allgemein für alle  $a, b \in \mathbb{R}$  gilt!

(7.11) Beispiel. für einfa
he Integrale:

1. Sei 
$$
f(x) = x
$$
.  $\text{Dann} \text{ folgt } \int_0^2 f(x) dx = \int_0^2 x dx = \left[\frac{1}{2}x^2\right]_0^2 = 2 - 0 = 2$ .  
\n2. Sei  $f(x) = e^x$ .  $\text{Dann} \text{ folgt } \int_0^1 f(x) dx = \int_0^1 e^x dx = [e^x]_0^1 = e - 1$ .  
\n3. Es gilt  $\int_1^0 e^x dx = -\int_0^1 e^x dx = 1 - e$ .

## 7.4 Spezielle Integrale

Analog zum Kapitel 4 sind hier einige wi
htige Beispiele von Funktionen und ihren Stammfunktionen angegeben:

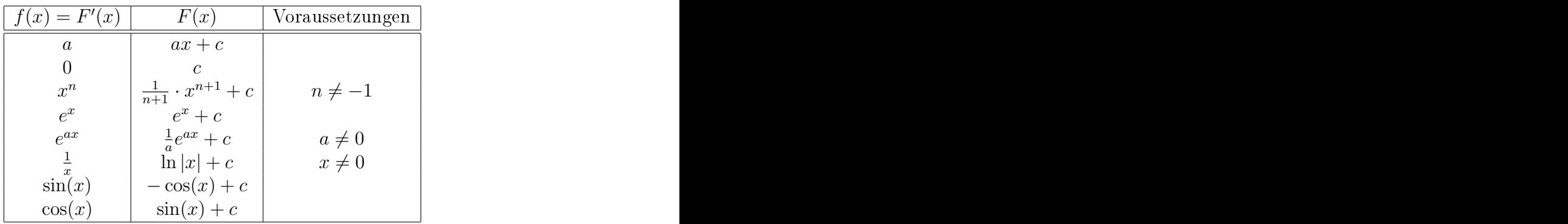

## (7.12) Beispiel.  $1. \int \frac{1}{x^2} dx = \int x^{-2} dx = -x^{-1} + c$

2.  $\int e^{5x} = \frac{1}{5}e^{5x} + c$  $\frac{1}{5}e^{5x} + c$ 

Unklar ist aber weiterhin wie man selbst simple Kombinationen dieser Beispielfunktionen, z.B.  $\int e^x + \frac{3}{x} dx$ , integrieren kann, dazu benötigt man allgemeingültige Re  $\frac{3}{x}dx$  , integrieren kann, dazu benötigt man allgemeingültige Rechenre- $\mathcal{L}$  . The set of the set of the set of the set of the set of the set of the set of the set of the set of the set of the set of the set of the set of the set of the set of the set of the set of the set of the set of t

#### $7.5$ 7.5 Integrationsregeln

**Faktorregel.** Für eine auf [a, b] integrierbare Funktion f und eine Konstante  $c \in \mathbb{R}$  gilt

$$
\int_{a}^{b} c \cdot f(x) dx = c \cdot \int_{a}^{b} f(x) dx.
$$
 (21)

**Summenregel.** Für zwei auf [a, b] integrierbare Funktionen f und g ist auch  $f + g$  auf  $[a, b]$  integrierbar und es gilt

$$
\int_{a}^{b} f(x) + g(x)dx = \int_{a}^{b} f(x)dx + \int_{a}^{b} g(x)dx.
$$
 (22)

**Partielle Integration.** Ist  $f \cdot g$  integrierbar auf  $[a, b]$  und  $F$  eine Stammfunktion von  $f$ , dann gilt  $f$ , dann gilt

$$
\int_{a}^{b} f(x) \cdot g(x) dx = [F(x) \cdot g(x)]_{a}^{b} - \int_{a}^{b} F(x) \cdot g'(x) dx.
$$
 (23)

Substitutionsregel. Für Funktionen  $f, \varphi : \mathbb{R} \to \mathbb{R}$  gilt, falls die entsprechenden Integrale existieren, die Formel

$$
\int_{a}^{b} f(\varphi(t)) \cdot \varphi'(t) dt = \int_{\varphi(a)}^{\varphi(b)} f(x) dx.
$$
 (24)

(7.13) Beispiel.  $1. \int 3 \cdot x^2 dx = 3 \cdot \int x^2 dx = 3 \cdot (\frac{1}{3}x^3 + c) = x^3 + 3c$  $(\frac{1}{3}x^3 + c) = x^3 + 3c$ 

2.  $\int (x^2 + x)dx = \int x^2 dx + \int xdx = \frac{1}{3}x^3 + c_1 + \frac{1}{2}x^2 + c_2$  $\frac{1}{3}x^3 + c_1 + \frac{1}{2}$  $\frac{1}{2}x^2 + c_2$ 

3. 
$$
\int e^x \cdot x dx = e^x x - \int e^x \cdot 1 dx = e^x x - (e^x + c) = e^x (x - 1) - c
$$
  
Ebenfalls eine richtge Rechnung wäre jedoch auch

 $\int e^x \cdot x dx = e^x \cdot \frac{1}{2}$  $\frac{1}{2}x^2 - \int e^x \cdot \frac{1}{2}$  $rac{1}{2}x$  $2dx$ ,

das nun zu bere
hnende Integral ist jedo
h no
h komplizierter als das ursprüngli che. Die vorgenommene Zerlegung ist also offensichtlich ungeeignet um das Integral zu bere
hnen. Wel
he Zerlegung geeignet ist muss von Fall zu Fall gesondert entschieden werden, i.A. versucht man q als einen Faktor zu verwenden, der durch Ableiten einfa
her, am besten na
h wiederholtem Ableiten konstant wird.

4. Man
hmal sieht man es einem Integral ni
ht auf den ersten Bli
k an ob und wie man die Substitutionsregel anwenden könnte, in dem Fall kann man auch erstmal die Abbildung  $\varphi$  so definieren wie man es für sinnvoll erachtet und beginnen, damit das Integral umzuformen. Falls die Substitutionsregel anwendbar ist, läßt si
h das Integral dann so umformen, dass es viellei
ht bere
hnet werden kann. Zur Berechnung von  $\int_0^2 e^{(t^2)} t dt$  setze dazu  $\varphi(t) = t^2 =: x$ , d.h. es ist  $\frac{dx}{dt} = 2t =$  $\varphi'(t)$  und somit  $dt = \frac{1}{2t}dx$ . Einsetzen liefert die Gleichung  $\frac{1}{2t}dx$ . Einsetzen liefert die Gleichung

$$
\int_0^2 e^{(t^2)} t dt = \int_0^4 e^x \cdot t \cdot \frac{1}{2t} dx = \frac{1}{2} \int_0^4 e^x dx = \frac{1}{2} \cdot (e^4 - 1).
$$

5. Zur Berechnung von  $\int \frac{6t^2}{(1-t^2)^3} t dt$  setze  $\varphi(t) = 1 - 4t^3 = x$ , d.h. es ist  $\frac{dx}{dt} = -12t^2$  $\frac{6t^2}{(1-4t^3)^3} t dt$  setze  $\varphi(t) = 1 - 4t^3 =: x$ , d.h. es ist  $\frac{dx}{dt} = -12t^2$ und somit  $dt = -\frac{1}{12t^2}dx$ . Einsetzen liefert die Gleichung  $\frac{1}{12t^2}dx$ . Einsetzen liefert die Gleichung

$$
\int \frac{6t^2}{(1-4t^3)^3} t dt = \int \frac{6t^2}{x^3} \cdot \left(-\frac{1}{12t^2}\right) dx = -\frac{1}{2} \int \frac{1}{x^3} dx = -\frac{1}{2} \cdot \left(-\frac{1}{2}x^{-2} + c\right) = \frac{1}{4}x^{-2} - \frac{1}{2}c
$$

$$
= \frac{1}{4}(1-4t^3)^{-2} - \frac{1}{2}c.
$$

Bemerkung. In den letzten beiden Beispielen wurden ein bestimmtes und ein unbestimmtes Integral mit Substitution bere
hnet, beim unbestimmten Integral können wegen fehlender Integrationsgrenzen jene natürli
h ni
ht mit substituiert werden (von  $a, b$  zu  $\varphi(a), \varphi(b)$ , d.h. man muss nach Berechnung einer Stammfunktion in der Variablen x wieder auf die ursprüngli
he Variable t zurü
k substituieren.